# **Augusta, GA Information Technology**

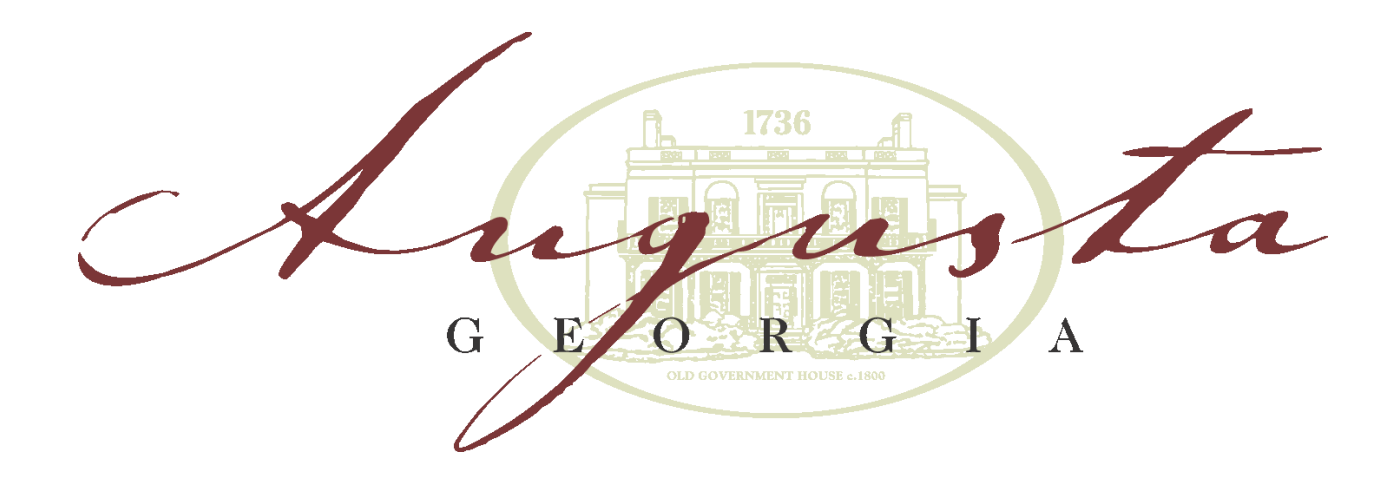

**<<Enter Project Name Here>> Master Project Management Plan**

## **Table of Contents**

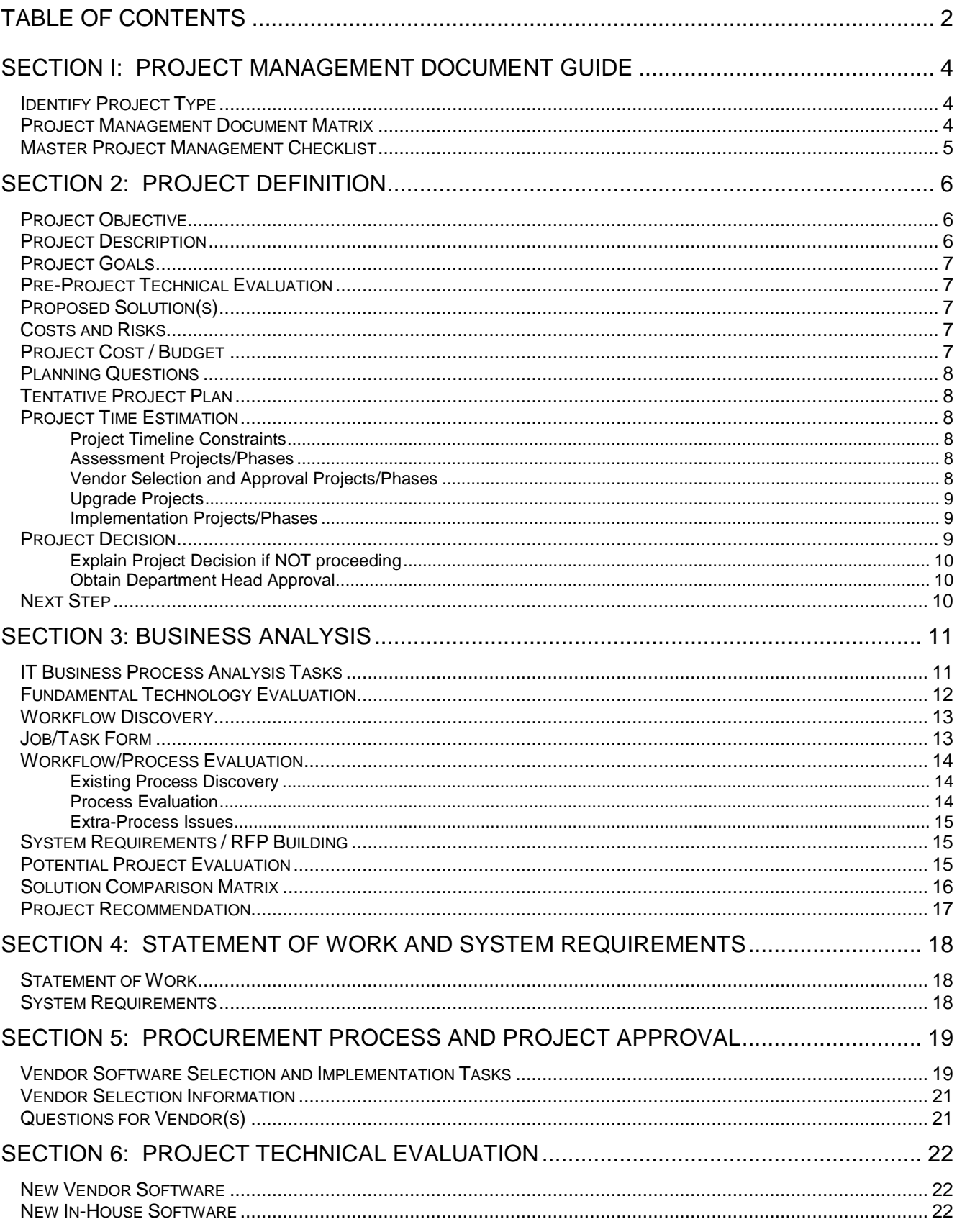

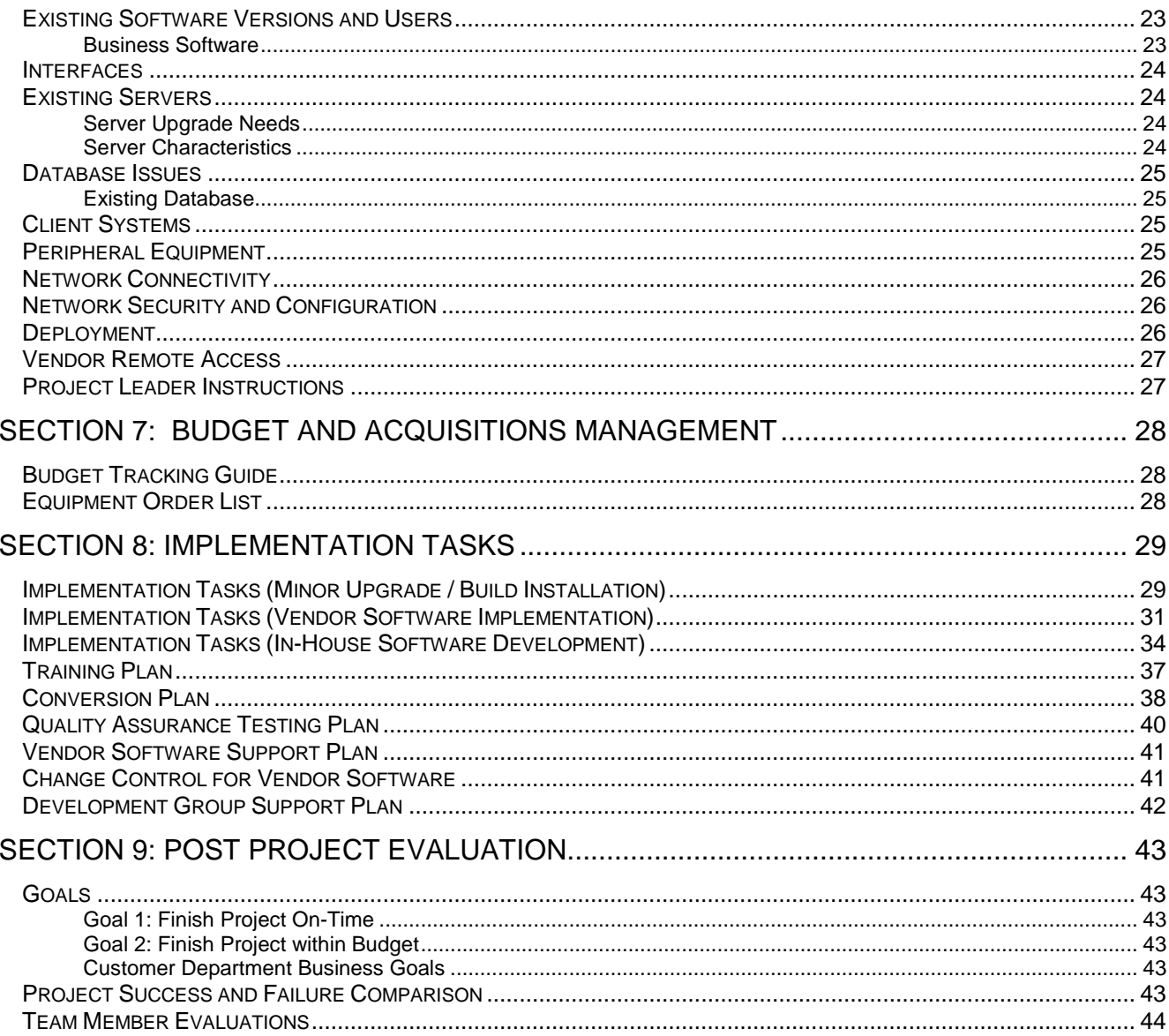

## **Section I: Project Management Document Guide**

These questions are the foundation information for the application to be developed or implemented. Refer to the [Project Management Guidelines](http://augwebv017:\Forms/AllItems.aspx) located in the BAS Project Management document workspace for detailed information on starting a project, storage places for documents, etc.

Other documents used for project management in IT include the Business Process Analysis and Technology Plan Template. Parts of these documents can be easily copied and pasted into this document so that redundant research and documentation can be avoided.

The source column below indicates where the project features exist. "Template" indicates that the documents exist in the project templates, but please remember that these can be imported to the portal.

### **Identify Project Type**

Determine the Project Type since that will affect which documentation needs to be used:

This project will be a: \_\_\_\_\_\_ Project

*Mark an "X" in this project type below.*

Construction – Dealing with construction / renovation of buildings and major moves of equipment. Election – Technology support for the Board of Elections. Replacement Software – Replacing software that we currently use. New Software – Buying new software when none has been used before. Development – Building a new software application in-house Software Upgrade – Upgraded existing software. Minor Software Upgrade / Build Installation – Upgrade/Build with limited impact on operations Department Technology Planning Business Support

### **Project Management Document Matrix**

*Based on your answer to the Project Type question above, you will use the following documents / sections of documents to manage the project. "PM" refers to THIS DOCUMENT!*

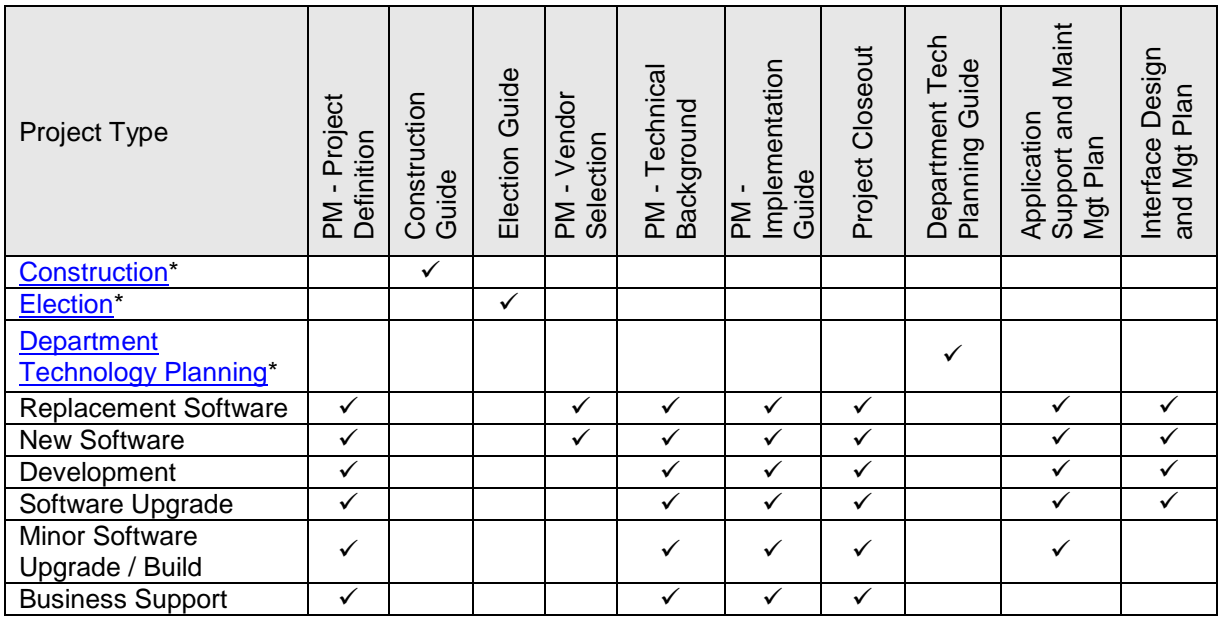

*\* If this is a Construction, Election, or Department Tech Planning Project, you don't need to use this document. You can click on the hyperlinks in the table above to open the Team Site that houses the templates for these projects.* 

#### **Master Project Management Checklist**

*This section will be your "touchstone", "rally point", "fallback", etc. for this project. This checklist covers the project from start to finish at a very high level, meaning that it is extremely general in scope and only refers to the overall movement of the project and not the details that go into accomplishing your goals.*

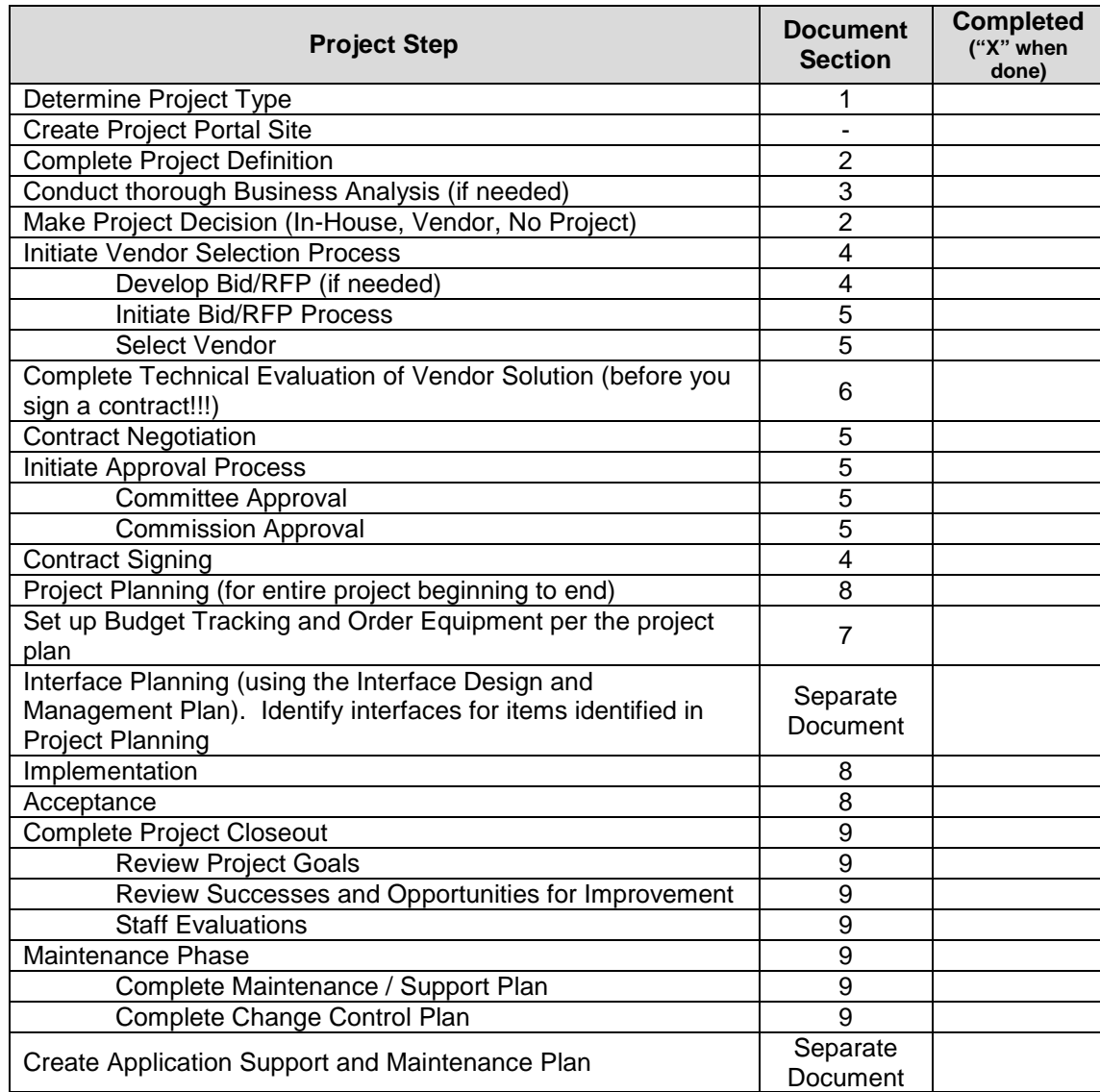

## **Section 2: Project Definition**

*Instructions: The IT Project Leader and personnel from the department should complete this form together. You may use additional sheets if needed. Feel free to resize boxes for more space if you fill this form out digitally. The text that is in red is for instructional purposes and can be deleted if you see fit. Section 3 of this document is a template for a thorough Business Analysis.*

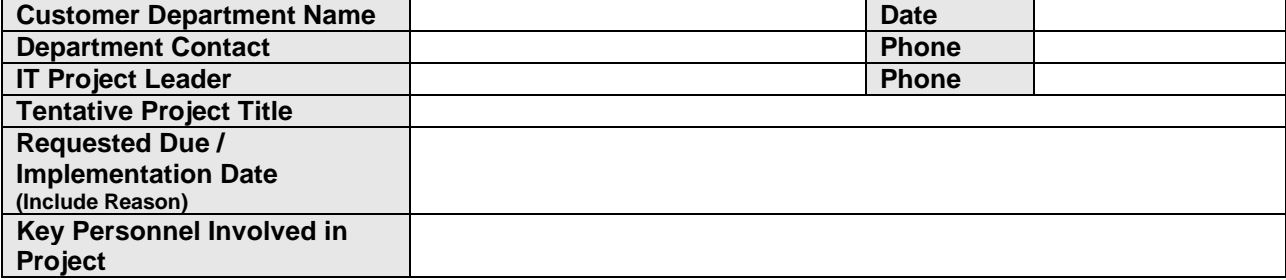

#### **Project Objective**

*Instructions: Describe in a sentence or two what problem IT is attempting to solve.*

#### **Project Description**

*Instructions: Use the questions below to guide the analysis, or edit/delete them depending on their relevance to the type of project you are dealing with. The bottom line is to gain an appreciation of what the user is asking for and how it may have ripples through the organization. Delete the sections below that do not apply to the project type that you are working on. Section 3 of this document is a template for a thorough Business Analysis if it is required.*

*How do you know if a thorough BA is required? If this is a project for major automation of processes in an office, or the beginning of replacement of existing software, then a thorough BA is needed. If this is not the case, then you may delete Section 3 of this document and limit your research activities to Section 2.*

#### People

- 1. Who requested this project?
- 2. Does this project have the approval of the departmental manager(s)? Call THEM directly.

#### **Software**

- 1. Input Requirements
	- A. Generally describe the information that will be entered into the program.
	- B. What is the source of the data?
	- C. Who will enter the data?
- 2. Departmental Relationships
	- A. What other departments or agencies contribute information to this process?
	- B. What other departments or agencies does this process submit data to?
- 3. Output Requirements (what information is needed from the program/project, such as reports, calculations, etc.)
- 4. Does any other software in the customer office perform this function?
- 5. When is a solution needed? Explain why this date is important.

#### Hardware

- 1. What hardware will be needed for this project?
- 2. Who is the hardware vendor?
- 3. Will this equipment be on the Augusta City Network?

#### Budget

1. Does the department have funding for this project?

#### **Project Goals**

*Define these prior to the beginning of the project. When the project is complete, evaluate the results in the table at the end of this document.*

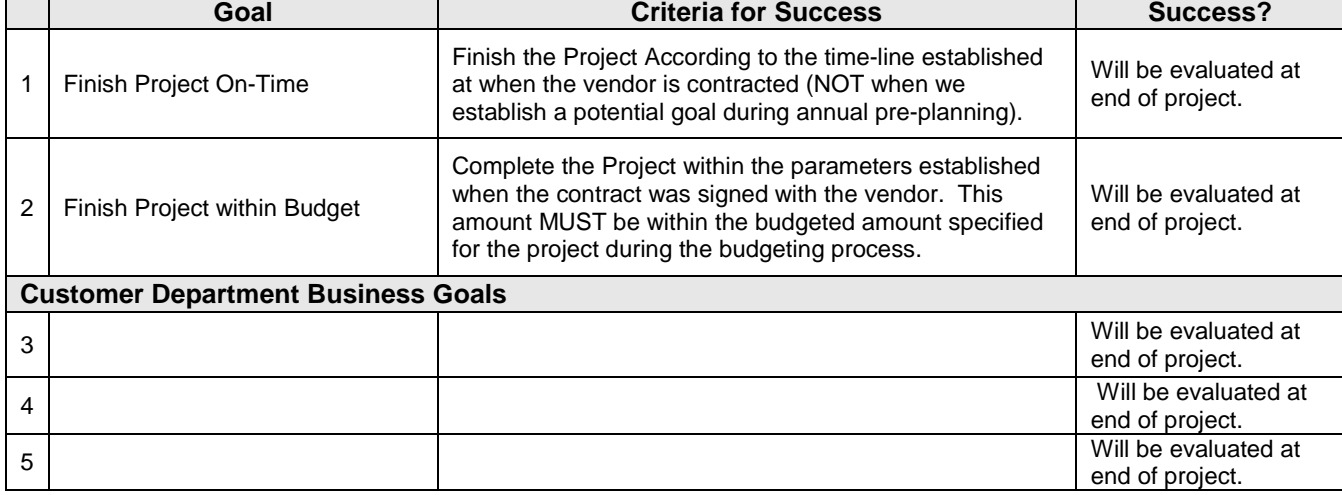

#### **Pre-Project Technical Evaluation**

*Proceed to the section below entitled "Project Technical Evaluation" and fill out the sections for existing equipment. This will guide you on the technical environment that is needed to achieve the objectives of this project. In short, you will be gathering information that helps us answer the question, "Where are we now?" and "What assets do we have at our disposal?""*

### **Proposed Solution(s)**

*Instructions: Describe the various solutions that are possible for this project after you gather the information above and analyze it.*

#### **Costs and Risks**

*Instructions: Review the costs of this project. Include Excel spreadsheets (you may reference them as attachments if you like) that summarize the costs of various solutions that you are proposing above.*

### **Project Cost / Budget**

*Instructions: Record or Link to a spreadsheet that has preliminary information about the cost of this project. For example, if the user wants to buy several PCs to facilitate this project, then you need to keep track of that in order to keep them abreast of the status of the items.*

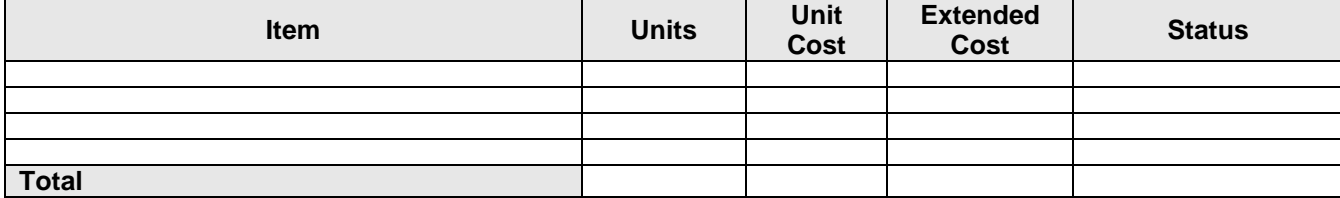

#### **Planning Questions**

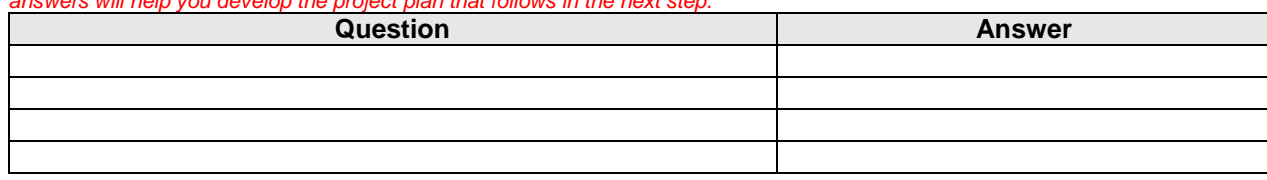

*Instructions: Fill in the boxes below with the questions that you cannot answer that need to be referred to others. These questions and answers will help you develop the project plan that follows in the next step.*

### **Tentative Project Plan**

*Instructions: Begin developing the steps that are needed to implement this project as the various solutions are considered. These steps can be entered into ATOMS later on when/if the project is approved.*

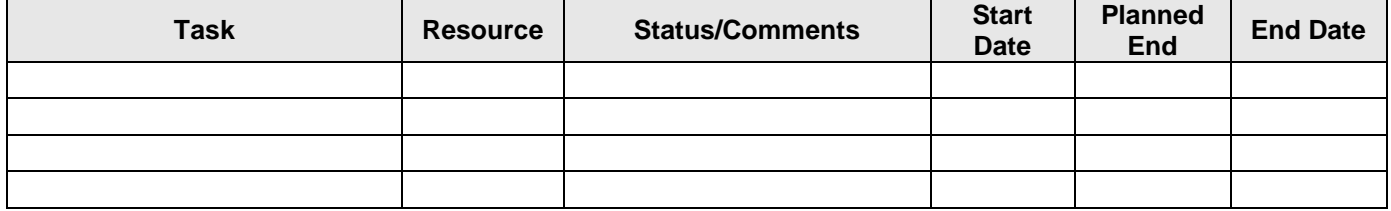

## **Project Time Estimation**

#### Project Timeline Constraints

- Assume that 1/2 of your time will be taken up with support issues for existing end users and their problems or administrative tasks.
- This means that 1 month of project work = 2 months on the calendar for any particular project.

## Assessment Projects/Phases

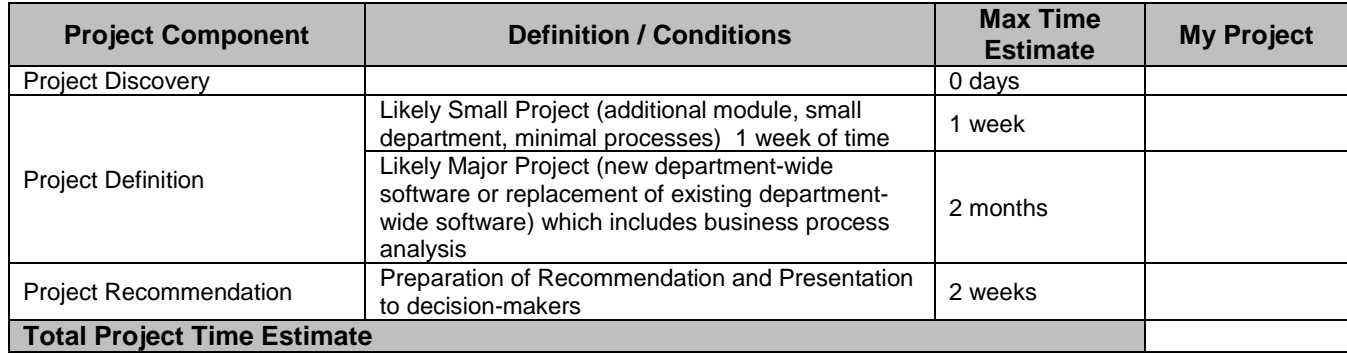

#### Vendor Selection and Approval Projects/Phases

*These tasks are sequential and do not run concurrently.*

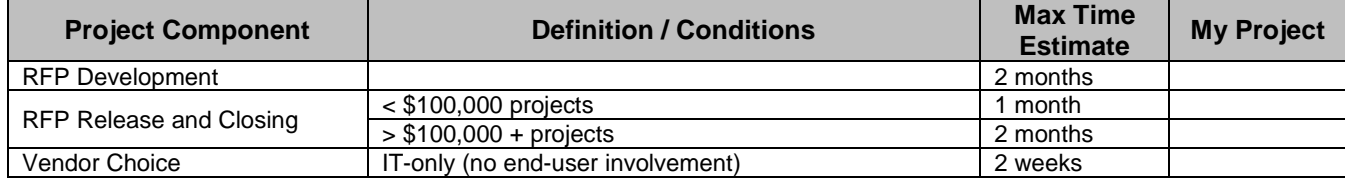

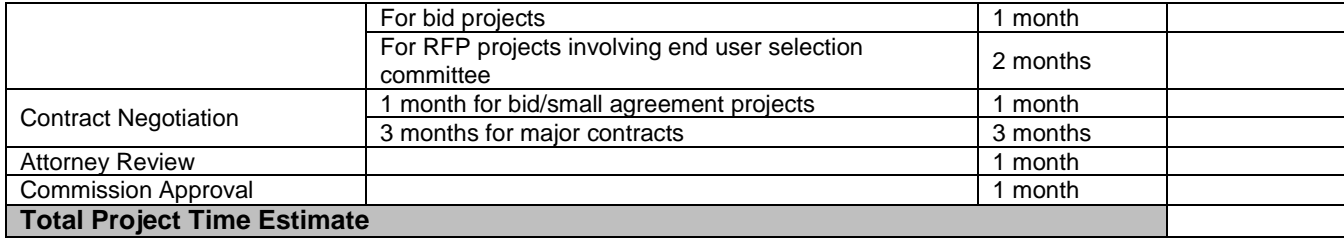

#### Upgrade Projects

*The intensity of upgrade projects are usually dependent upon the individual vendors. Some are very easy and are vendor-managed, and sometimes we are left on our own. Your development of a timeline for upgrades will be determined by historical upgrade experiences for our various applications and their respective vendors. If an upgrade will require a lengthy contract negotiation process, on-site training from the vendor, new servers, etc. then you should treat the project as an Implementation instead of an upgrade. These may run concurrently.*

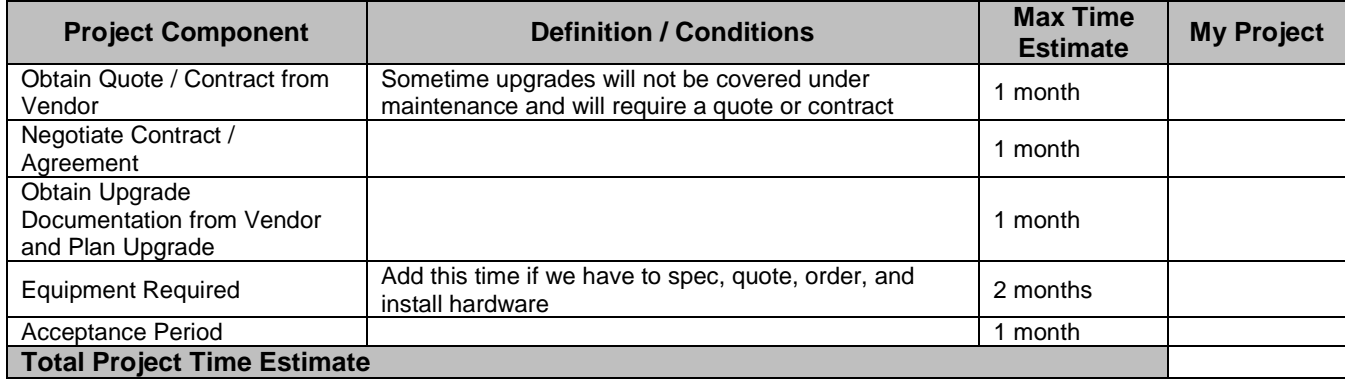

#### Implementation Projects/Phases

*Typically, the project steps and time allotments will be confirmed with the vendor during contract negotiation. If, for some reason, we do not have this information or it does not apply, use the guidelines below. These have been scaled down to compensate for some of the tasks running concurrently.*

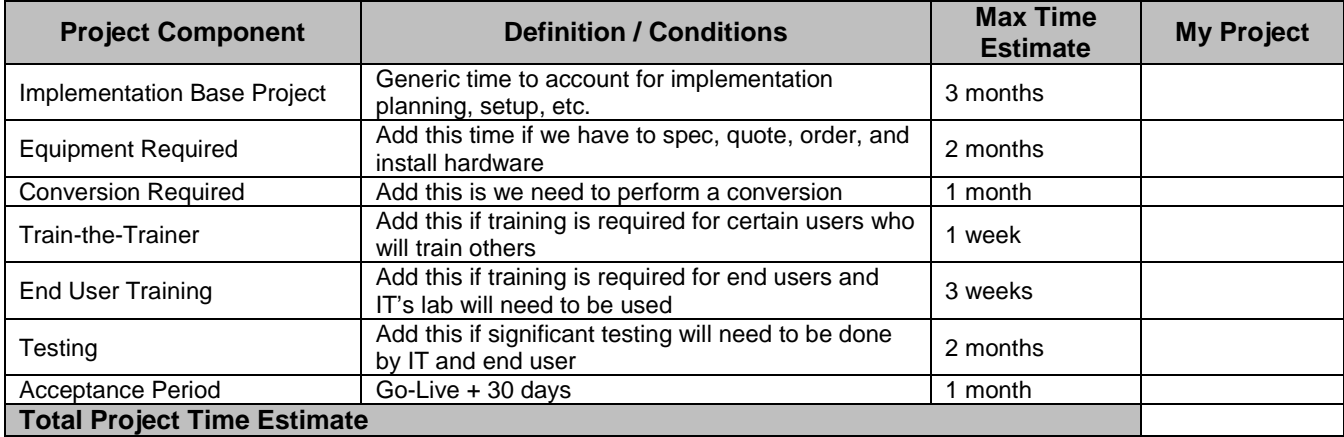

#### **Project Decision**

Instructions: Record an "X" in the table below for the choice, then use narrative to describe the reasoning behind this decision. Once you *have completed this section, review the text below under "Next Step" to determine your course of action.*

#### **Project Decision**

Proceed with this project by seeking out and implementing or upgrading vendor software

Proceed with this project by working with the IT Development Group to create custom software

#### Explain Project Decision if NOT proceeding

Insert text here about the project decision IF we are NOT moving forward. This is what you will need to report to the department head of the *customer department.*

#### Obtain Department Head Approval

*If we are moving forward with the project, then get written approval from the department head (via email is OK) and paste below.*

#### **Next Step**

*Instructions: If the project will NOT move forward, then delete the remainder of this document and save the completed part on the portal under the Departments > Shared Documents > Department Name Projects folder.* 

*If the project will move forward, then the following steps should take place.*

- 1. Create this project in the Track-IT! project list if you have not already done so.
- 2. Add the tasks/milestones above as tasks in Track-IT! and assign to the appropriate IT personnel.
- 3. Create this project in the portal if you have not already done so.
- 4. Choose a method of managing this project electronically depending on how big the project will be:
	- A. If this is a budgeted project that will require coordination with vendors, a formal selection process, commission approval, etc. then it will be to your advantage to use the transfer the information compiled so far into the appropriate places later in the document where applicable.
	- B. If this is a no-budget or low-resource-demand project, you can build on this document instead of creating anything else. For example, you can use the "Tentative Project Plan" above as the actual project plan. It is recommended that you save this document and then clean up a new one to be your working project document. If this is the case, delete everything that follows this page.
- 5. If you chose 4A above, then your use of this document is concluded. Keep it for reference.
- 6. If you chose 4B above, then delete these instructions and get to work!

## **Section 3: Business Analysis**

## **IT Business Process Analysis Tasks**

The department has requested that IT investigate a solution to a business problem. The next step is to evaluate the department's issues and determine how IT can best solve the business problem.

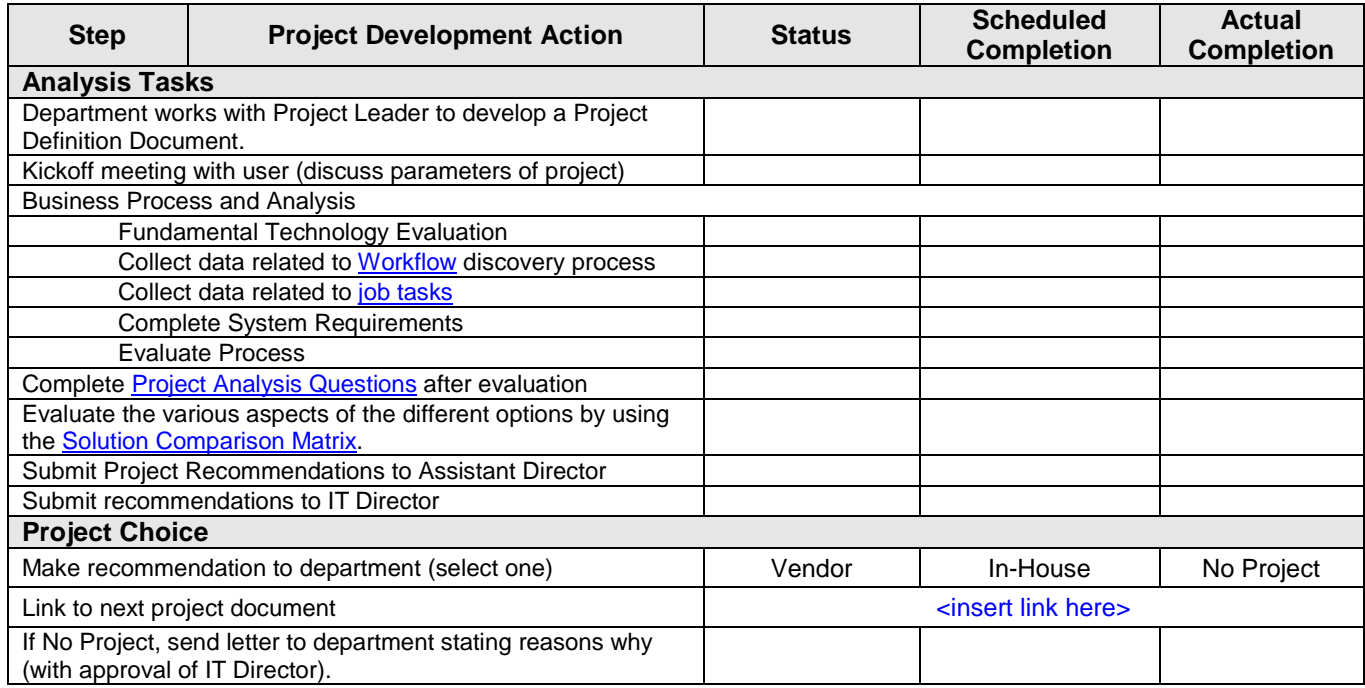

## **Fundamental Technology Evaluation**

Conduct a general Technology Analysis according to the following tables. This analysis will determine where the organization stands today in many areas where technology is a factor.

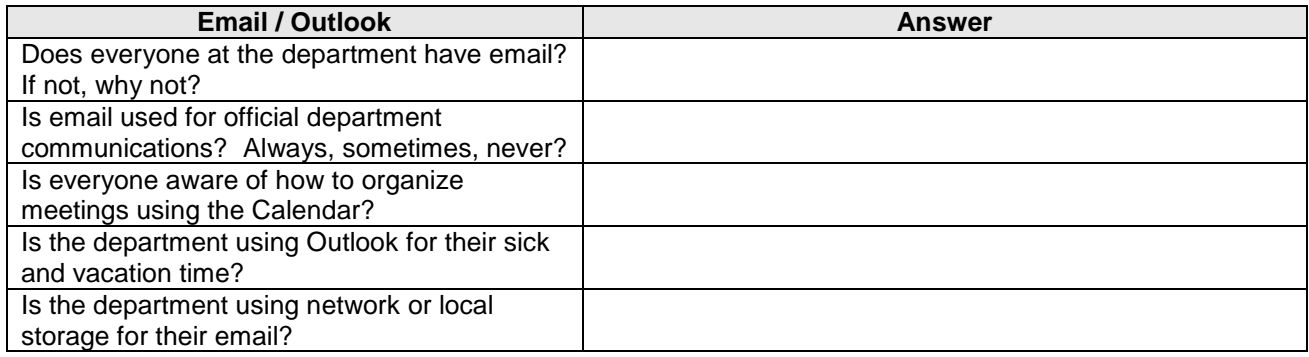

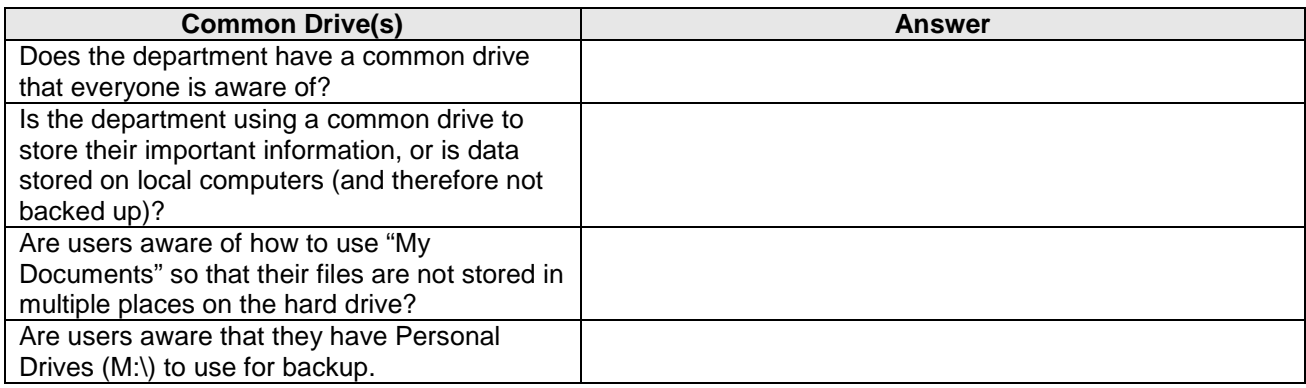

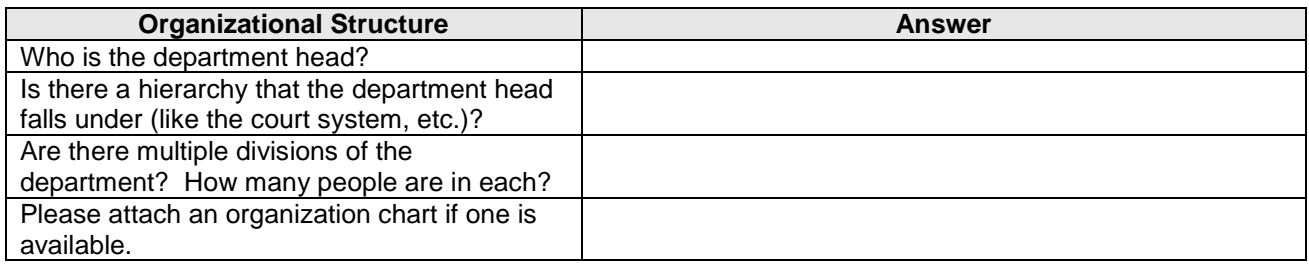

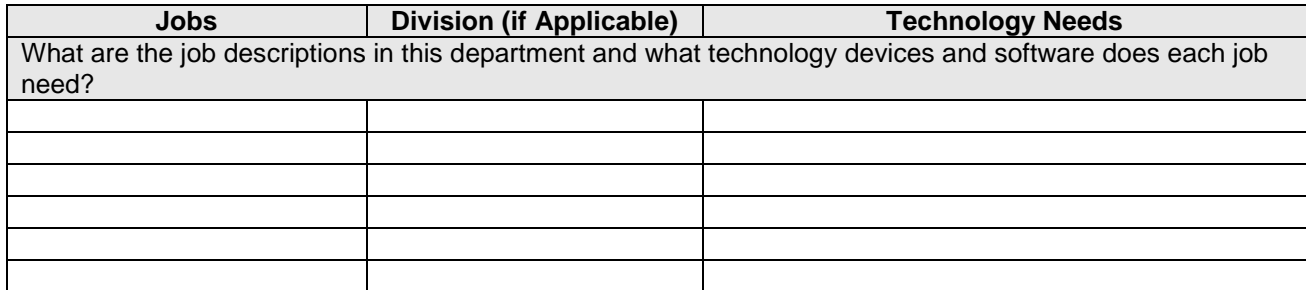

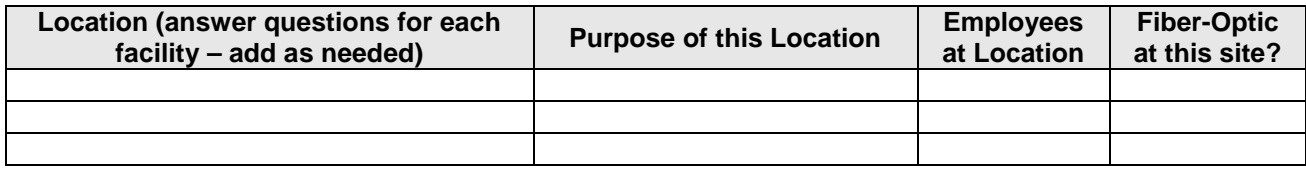

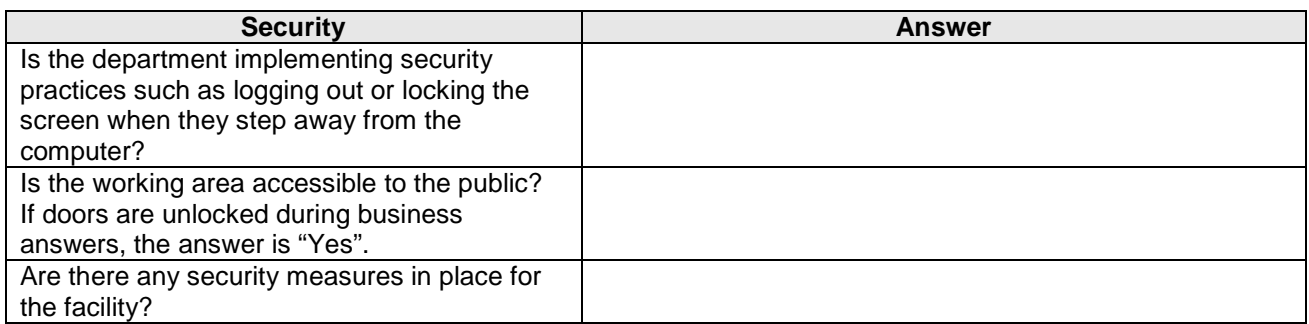

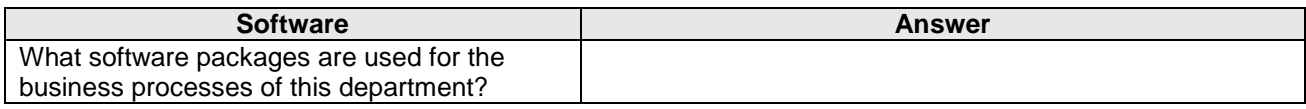

#### <span id="page-12-0"></span>**Workflow Discovery**

*Instructions: This step involves the study of the major processes in the office on a "macro" level, meaning that the intricate details are not necessary – this is an overall picture of how the work flows. See the Appendix for explicit instructions for this process and for ideas about the information to capture.*

*The table below is a sample for your convenience. It is not necessary – you can just as easily use another format that applies to the situation. If you want to, you can copy and paste the table below as necessary to capture all the workflows. You may use Visio to create these process flows as well.*

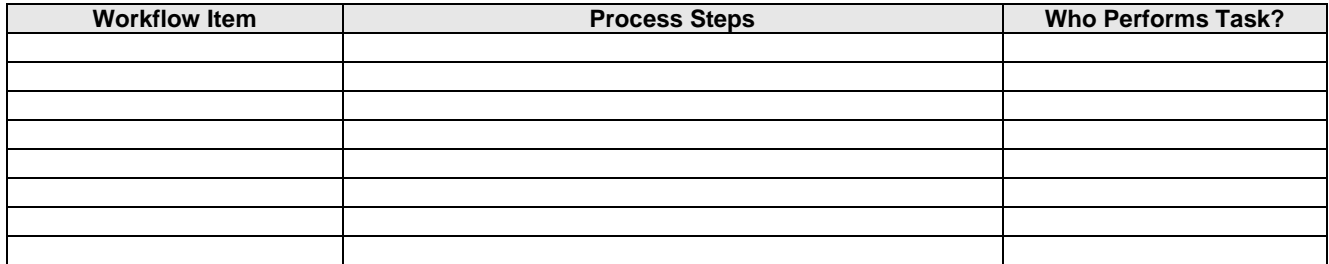

#### <span id="page-12-1"></span>**Job/Task Form**

*Instructions: This step involves the analysis of individual staff members and the tasks that they perform in the execution of their jobs. Most of these activities should fall into the major workflow processes described above. For example, if you record a process step above, that step may actually be a task that is broken out in the form below. Copy and paste the table below as necessary to capture all the tasks.*

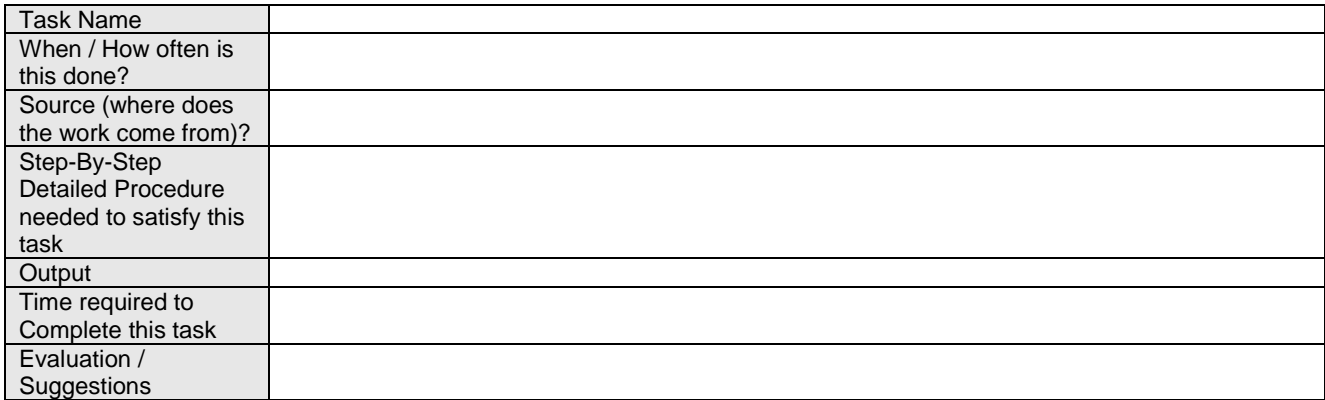

#### **Workflow/Process Evaluation**

*Instructions: For each of the workflows posted above, you will need to refer to the questions below in order to interpret the information that you have gathered. The idea behind this is to determine areas where technology can be applied to help the department solve business problems. This should also help to look at the department holistically and determine if problems are systemic or isolated to specific work functions.*

#### Existing Process Discovery

Answer the following questions for each major business process and prepare a Visio chart if applicable. A "major" process is defined here as a key part of the department's business, such as "Booking Arrested Persons", or "Handling Tax Assessment Appeals", or "Processing Applications". The information gathering and subsequent evaluation of each process would need to take place for EACH process.

- 1. What is the Business Process?
- 2. How does this process help the department succeed in its mission?
- 3. Process Ownership:
	- A. Who is the "owner" of this process (whose responsibility is it to see that the process is completed)?
	- B. Who is the process owner's manager (and so on until we get to the department head)?
- 4. Workflow (diagram these where applicable)
	- A. What is the basic element of work (cases processed, applications entered, inspections performed, etc)?
	- B. Where does the work originate (how do we know that there is work to do)?
	- C. How does work flow through the system for each element type (what are all the steps that have to be accomplished in order to consider a job "complete"?)
		- 1). What data entry into the system (if automated) takes place at each step?
		- 2). What documents are scanned at each step?
		- 3). What extra information is needed from other people to fulfill the task?
	- D. How many people are assigned to each element type (or how else is work assigned to people) in the department?
	- E. What percentage of worker's time is absorbed by this process (as a % of each day)?
	- F. Is there a performance measure applied to this process at all?
- 5. Technology (feel free to integrate these answers into the workflow discussion above).
	- A. What technology tools do the assigned staff members have access to now (PC, scanners, printers, etc)?
	- B. Is this process already automated using a computer software/hardware system of some kind?
	- C. Is paper a part of this process at any point? Where?
- 6. Associated Processes
	- A. Does this process affect other departments? How is information communicated to the other departments?
	- B. Is there a part of this process that IT is actually performing that the users could do for themselves?

#### Process Evaluation

Examine the answers to the questions derived in the "Existing Processes" section and answer the questions that follow.

- 1. Do the processes appear to be efficient (*efficient* is defined here as "acting or producing results with a minimum of waste, expense, or duplicated or unnecessary effort.)?
- 2. Do the processes appear to be effective (*effective* is defined here as "producing the desired / planned results" or "does the process get the job done".)
- 3. Could document imaging (EDMS) be implemented to complement/replace any of their business processes?
- 4. Could a workflow management product (GBA or something like it) be used to facilitate better process management?
- 5. Is the existing system being fully utilized by the department?
- 6. Is a new system needed to replace an existing system that is inefficient?
- 7. Identify opportunities to save \$\$\$\$!

#### Extra-Process Issues

**Instructions:** There may be issues that are not related to the business process that cause conflict and inhibit the implementation of technology in a department. There may be staff qualification issues, leadership issues, working condition problems, political considerations, or morale problems that adversely affect a staff's ability to work together as a team. These cases are more delicate and most cannot be corrected by tweaking a business process. These issues MUST be identified as part of this analysis in order for the recommendations to be effective, but diplomacy will always be employed in order to ensure that we don't deliberately hurt feelings. With that said, even if something is unpleasant to discuss, it should still be brought out so that the problem can be addressed. Issues to address here are:

- 1. Staff Quality
	- A. Is the staff trained and able to perform their jobs?
	- B. Are there usually vacancies at the department?
	- C. Does this office have a lot of turnover? Why?
- 2. Leadership / Management
	- A. Is there effective management in the department?
	- B. Is the organization structured properly for this activity?
- 3. Working Conditions: Are the employees safe and secure? Is this a dangerous place to work?
- 4. Morale: Is this a happy place to work? Is it a miserable place to work? Why?
- 5. Legal Issues: Are there legal requirements that force certain functions to be done a certain way? If you are told, "the law says that we have to do this", ALWAYS ask for more information and find out which law is being blamed for the situation.

#### **System Requirements / RFP Building**

A critical part of the analysis of a department's processes involves developing system requirements. System Requirements will become part of an RFP. The system requirements are really the output generated by the steps that have been taken previously, since they will cover, in depth, how to solve all of the business problems that have been identified. System Requirements cannot be developed without a clear understanding of the user's wants and/or needs. By the time this document is complete, there should be a complete understanding between IT and the user regarding what the user needs. Requirements will likely change in the middle of a large project, but more work up-front will result in less re-work later on.

Section 4 of this document is dedicated to the capture of system requirements.

#### <span id="page-14-0"></span>**Potential Project Evaluation**

*Instructions: Fill out the form below in order to evaluate the department's request and compare it to your finding where the workflow and job tasks were concerned. Add any questions and comments that you believe are needed. Please expand your answers to additional pages outside of the table if necessary – do not let the restriction of the table inhibit your need to be verbose to answer the questions accurately.*

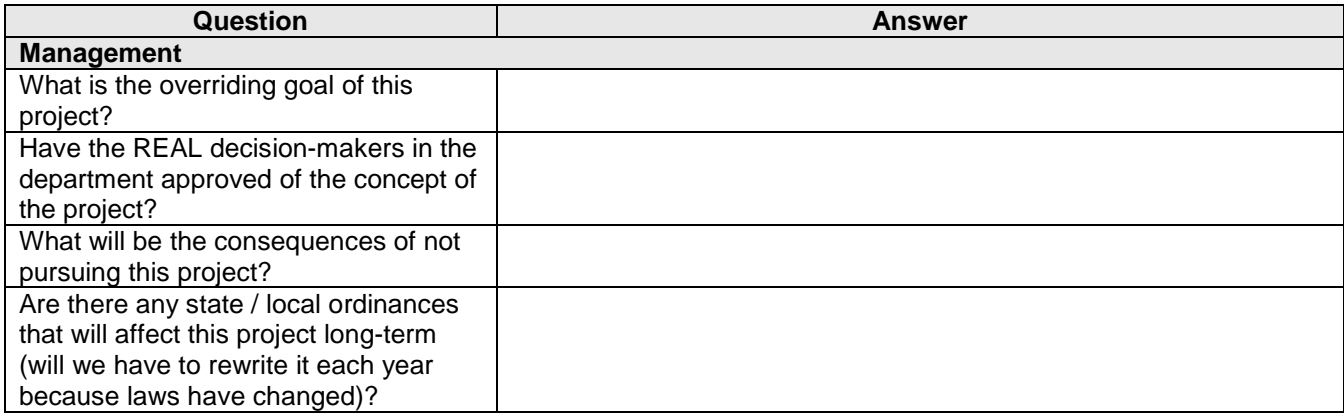

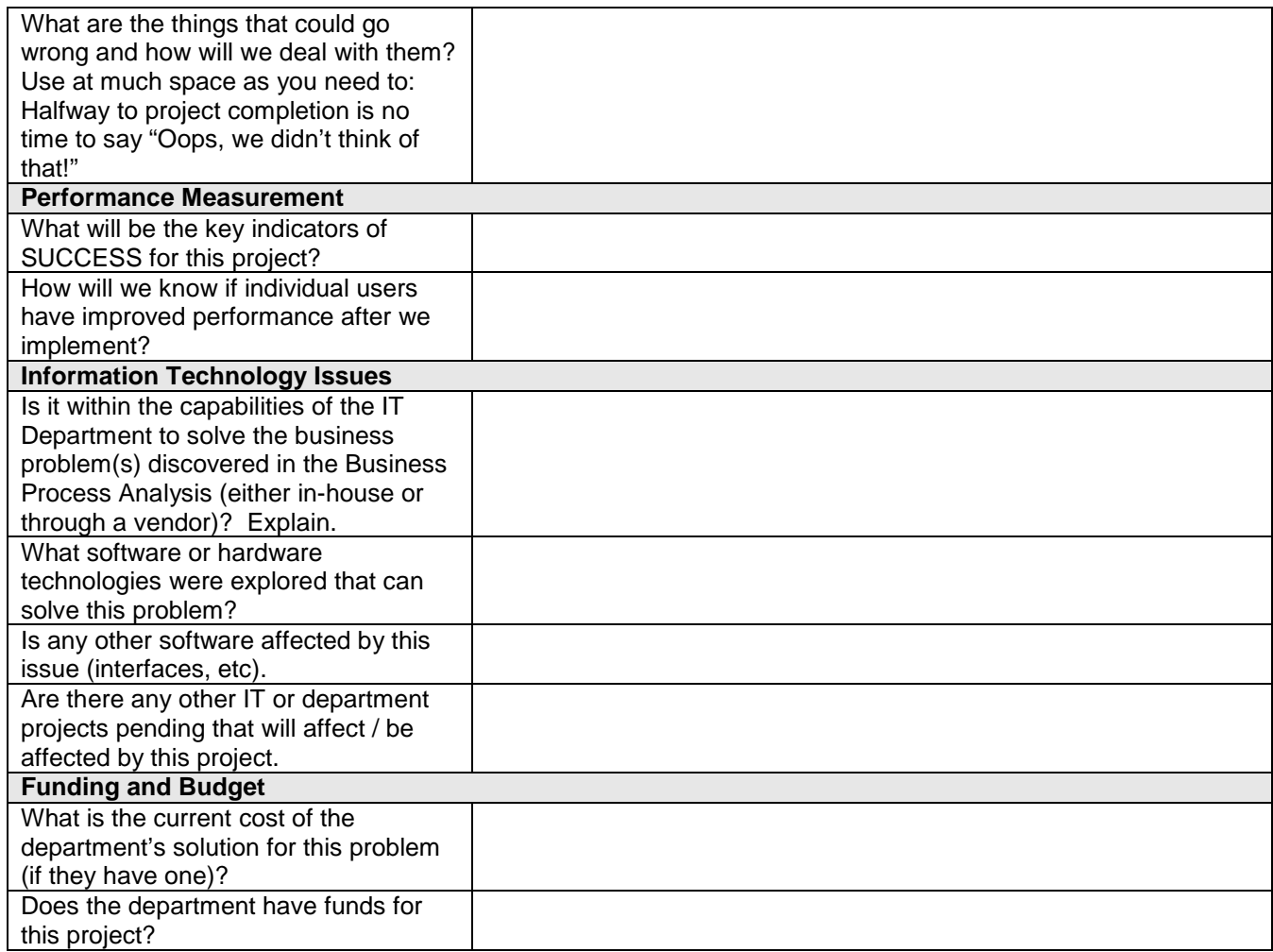

### <span id="page-15-0"></span>**Solution Comparison Matrix**

*Instructions: Fill out the table below in order to compare the various options for the completion of the project. If you need more, please add columns or copy to another page – this is the time to consider the ramifications of one option vs. another. When calculations need to be performed, please enter the information into MS Excel and post the results here. The default options below are "Vendor", "In-House", and "No Project", but these can be adapted for multiple vendors or multiple in-house options as needed.*

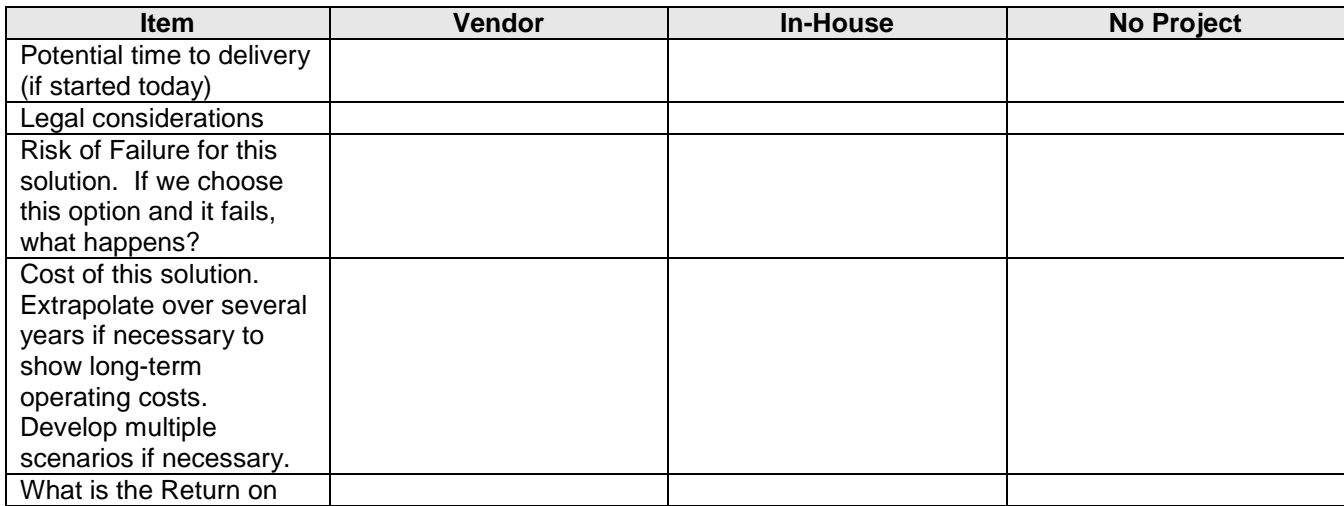

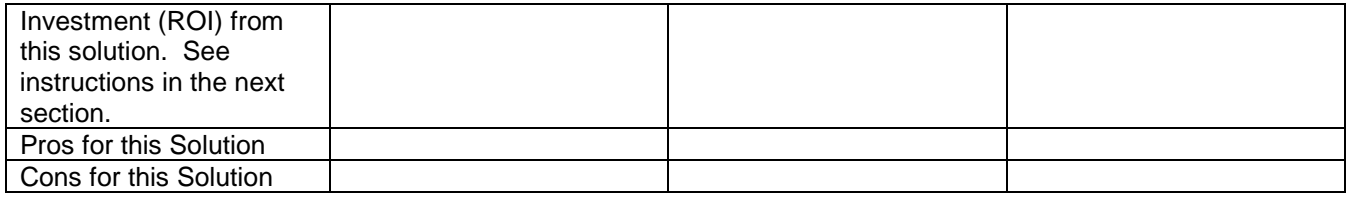

## **Return on Investment (ROI)**

The ROI of a project is a performance measure used to evaluate the benefit of an investment or to compare the benefits of a number of different options. To calculate ROI, the benefit (return) of an investment is divided by the cost of the investment; the result is expressed as a percentage or a ratio. The return on [investment](http://www.investopedia.com/terms/r/returnoninvestment.asp) formula is as follows:

## ROI = (Gain from Investment - Cost of Investment)

**Cost of Investment** 

ROI is a very popular metric because of its versatility and simplicity. To summarize, if an investment does not have a positive ROI, or if there are other opportunities with a greater ROI, then the investment should be not be implemented unless there are sufficient benefits to our customers (citizens) to justify it, or if it is the "lesser of two evils" for something that is mandated for the government to do.

#### **Project Recommendation**

Go back to the Project Decision subheading in Section 2 and make your recommendation for how IT should proceed with this project.

## **Section 4: Statement of Work and System Requirements**

#### <span id="page-17-0"></span>**Statement of Work**

Develop a statement of work for this project. The scope of work is what we will need to tell the vendor to do as part of the project, and it will be included in the RFP or bid that we send out. If we are not going to do an RFP then delete the statement of work. A sample scope of *work is provided below.*

Vendor shall furnish all necessary personnel, materials, equipment and related services as necessary to research, design, fabricate, test, deliver, install and make operative software that will <insert function here>.

Vendor shall furnish training to Augusta so that all personnel who will be using the software and/or hardware technology will be familiar with its operation. Likewise, Vendor shall provide training to office and/or administrative staff members as needed so that they can provide assistance with the software and hardware as well as derive use from data generated from the use of the technology.

Vendor will provide ongoing maintenance and support for the software and the hardware acquired as part of this project. If any software or hardware is to be obtained from a  $3<sup>rd</sup>$  party, then Vendor shall be exempt from repair or replacement of said equipment except where specifically identified in this contract between Augusta and Vendor.

#### **System Requirements**

*System Requirements are mandatory prior at the beginning of any development or implementation project (except when we are upgrading*  and our current functionality will NOT be impacted by the upgrade). The System Requirements Template is located on the IT Portal in the *Information Technology > Shared Documents area. Copy and paste that document to your project team site and add lines as necessary. These are MS Word tables so you can add lines by clicking to the right of the row (just barely outside of the table) and then pressing enter.* 

*The first table in the list is composed of the IT-Required items for major software implementations. The second table is composed of those items related to satisfying the department's specific business requirements. These should be developed in conjunction with the user department and should be detailed, but not so strict that no vendors will send in proposals. This is art, not science…*

*You may develop your system requirements here, or you may link to a separate document if they are detailed and > 10 pages.*

Insert a hyperlink to your specific system requirements document here: <hyperlink>

## **Section 5: Procurement Process and Project Approval**

*The purpose of this section is to assist the PL through the selection of a vendor for this project. If you are using the IT Development Group as the "vendor" for this project, or if this is a minor upgrade, you may delete Section 4 in its entirety.*

#### **Vendor Software Selection and Implementation Tasks**

*This section details the steps that are taken to manage a vendor software implementation project from start to finish.* 

*For the following items, please mark the Status:*

- *COMPLETE – The task is completed*
- *IN PROGRESS – The task is currently being worked on*
- *WAITING – The task is being held up by the user, technical issues, etc. Explain!*
- *ON-HOLD – The entire project has been delayed by circumstances beyond the developer's control. Explain!*

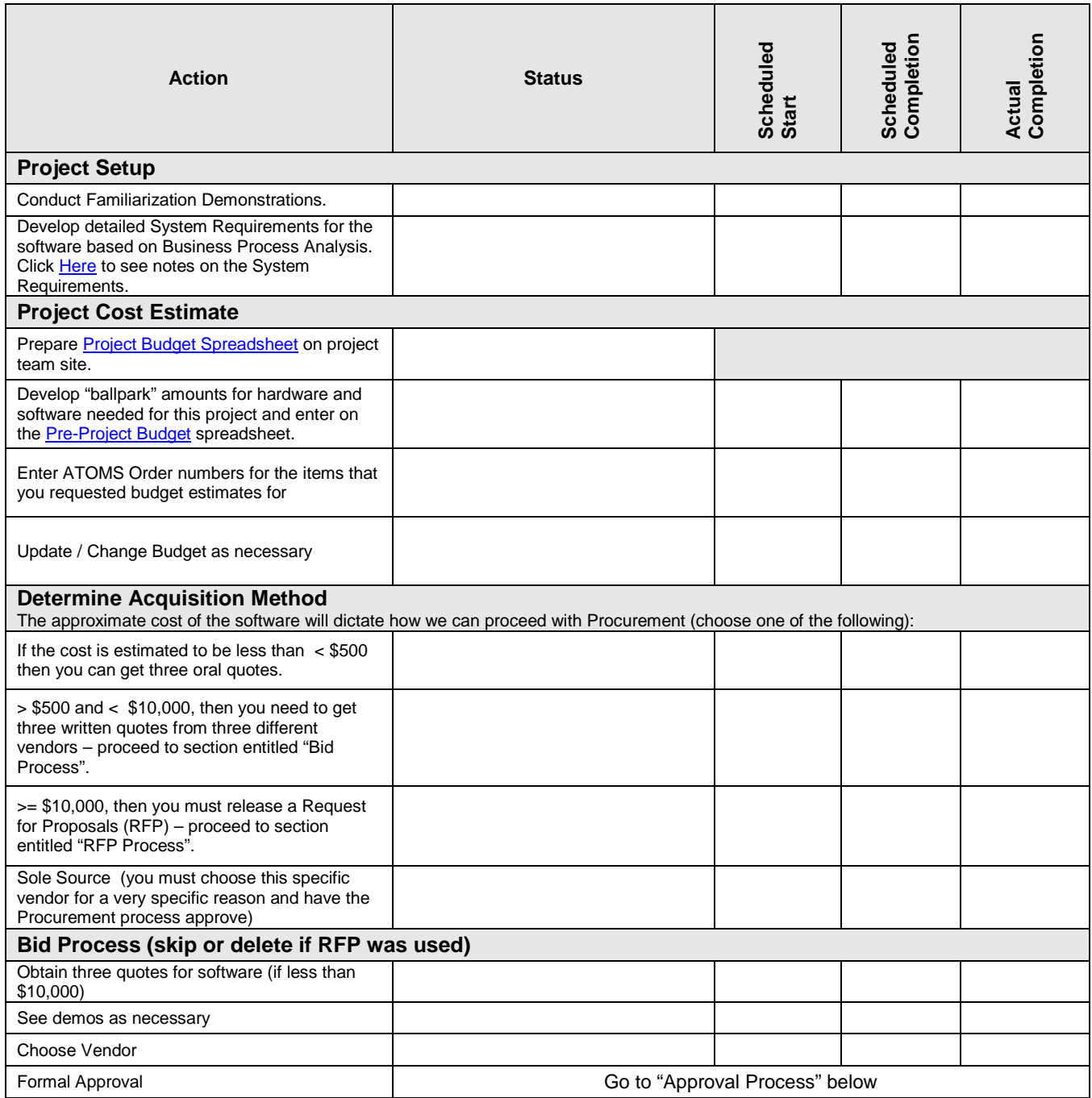

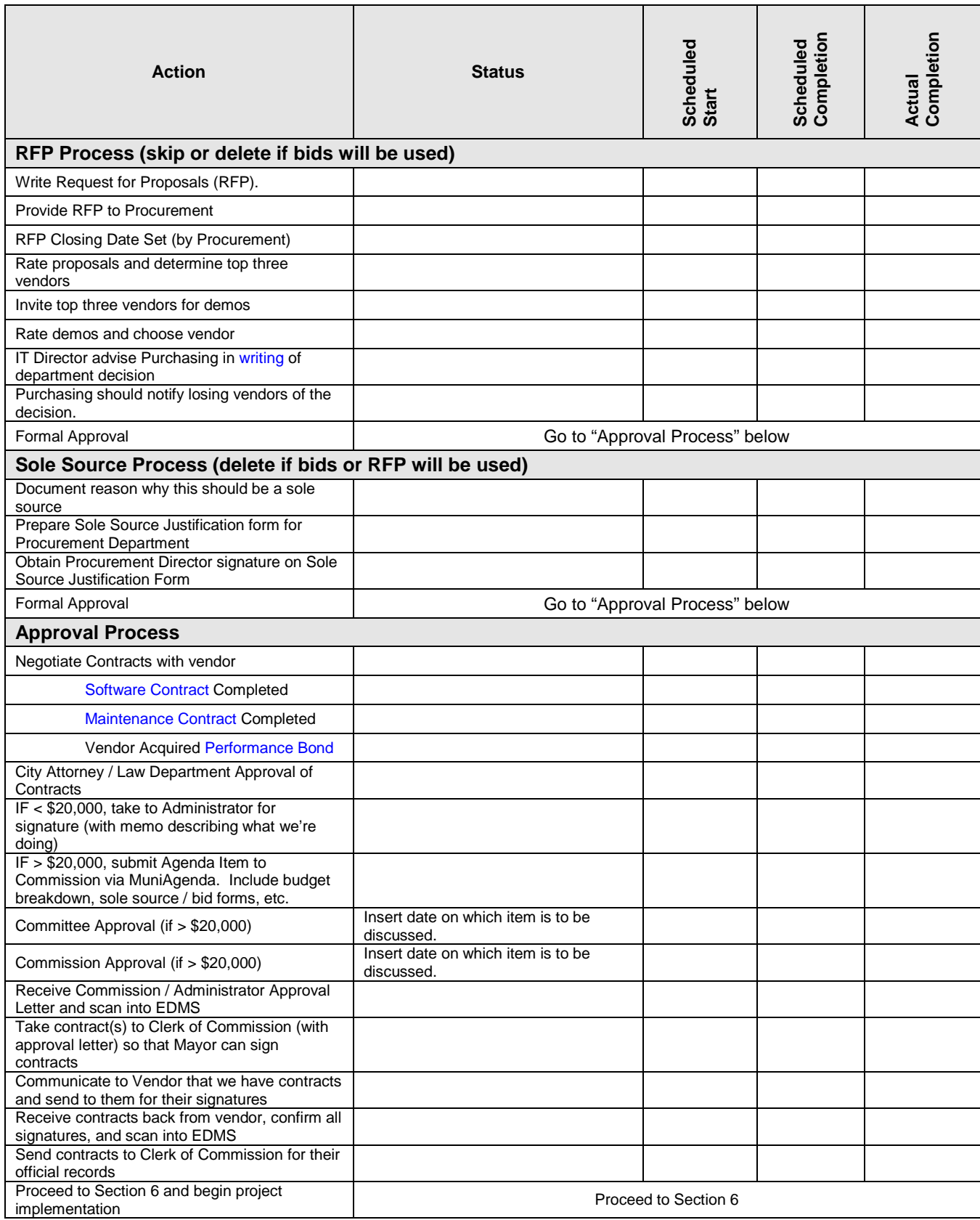

#### **Vendor Selection Information**

*Instructions: When you are acquiring a new software package from a new vendor, you will need to conduct a Request-for-Proposal (RFP) process. The steps for this process are listed in the ITSOP, but you will find tables and forms for managing the process in the project management spreadsheet entitled "Vendor Evaluations" under the 3-RFP Directory.*

*Instructions: Ask the following questions of vendors while you are doing product research in order to see how the vendor(s) conform to our technical environment and how their software best fit the user's needs.*

## **Questions for Vendor(s)**

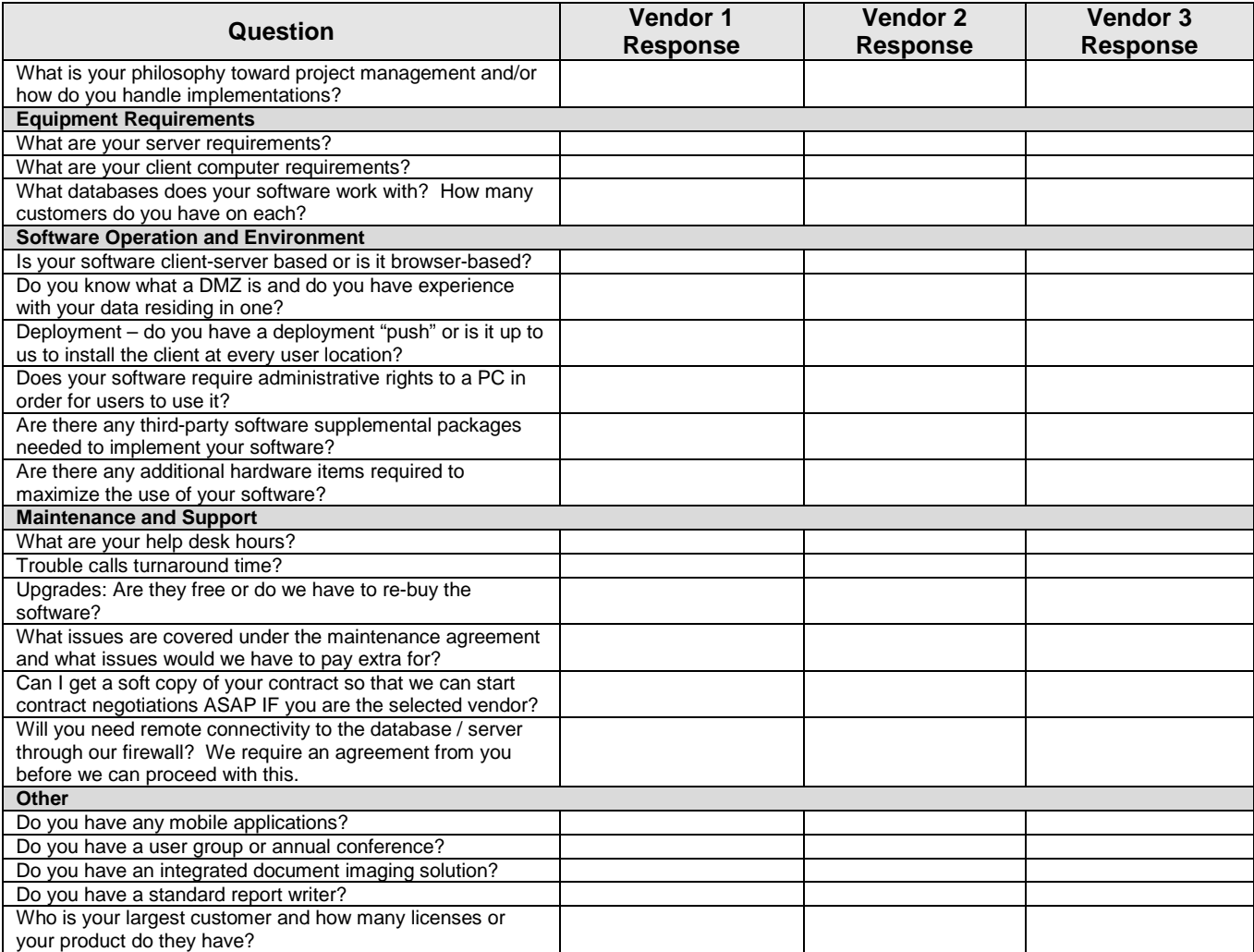

## **Section 6: Project Technical Evaluation**

*Instructions: Answer the questions below as part of your analysis. These questions will guide you toward a solution by reviewing the current technical situation. The answers to these questions will form the basis for continuing the project into its next phase(s), since you will* be able to gauge the level of involvement needed from vendors, users, and additional IT personnel.

*The issues below will guide your project tasks that you will need to develop later. For instance, if you determine that you need a new server based on this analysis, then you will need to create a task for creating an ATOMS Order, installing the equipment, installing the database, etc. You can record these items in Section 6: Budget and Acquisitions Management under the section entitled "Equipment Order List".*

#### **New Vendor Software**

*Instructions: Answer the following questions for the new software that we will be buying / implementing. These questions for the most part*  have been answered already, so copy and paste as needed. They are presented here (as well as in the vendor selection section) so that *the entire technical evaluation for the selected software is presented in one place. Delete this section if we are implementing in-house software, or if you are performing a minor upgrade of software that we already own.*

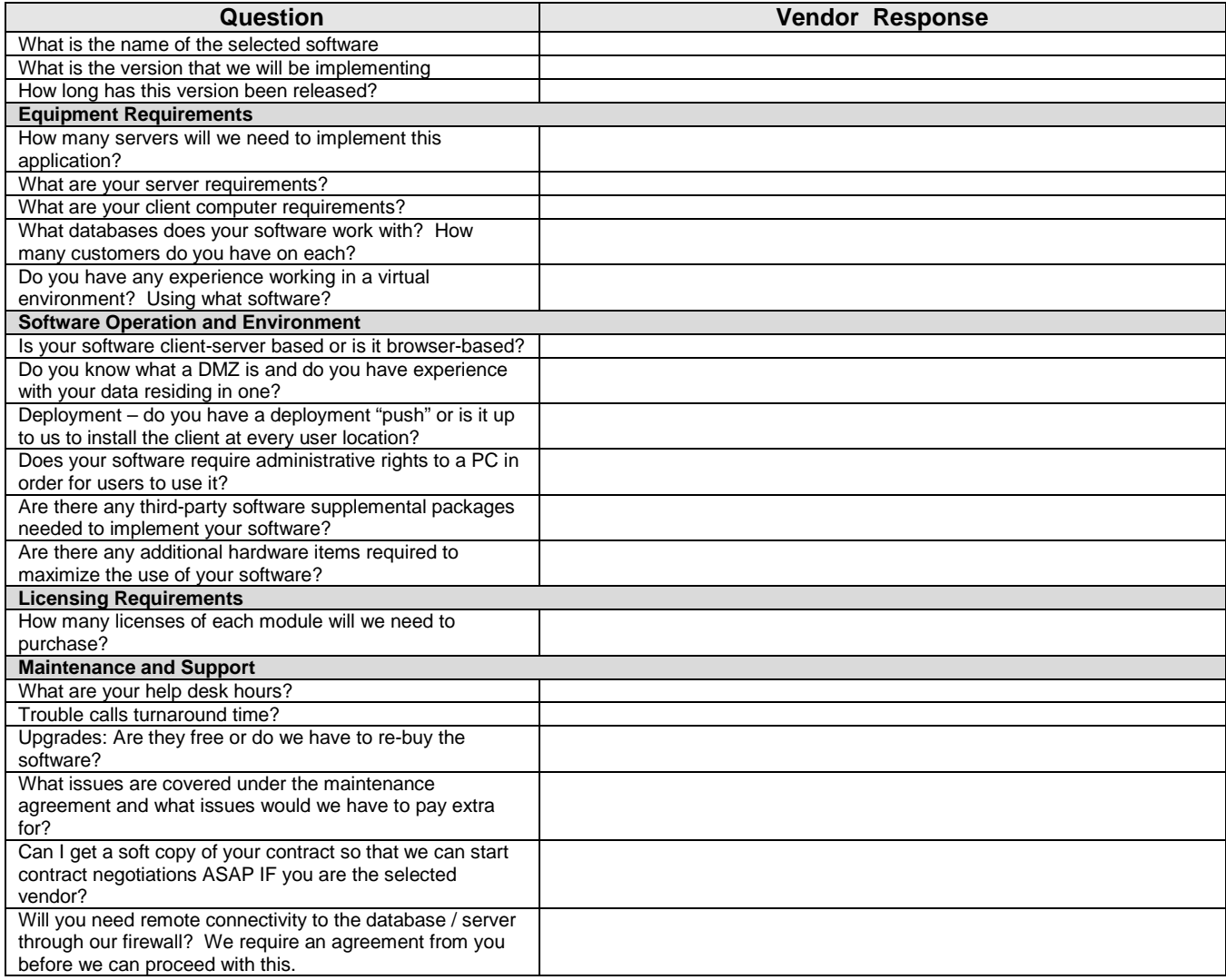

#### **New In-House Software**

*Instructions: Answer the following questions for the new software that we will be designing and building in-house. If we intend to use a vendor-developed solution, this section can be deleted.*

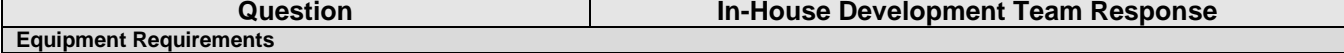

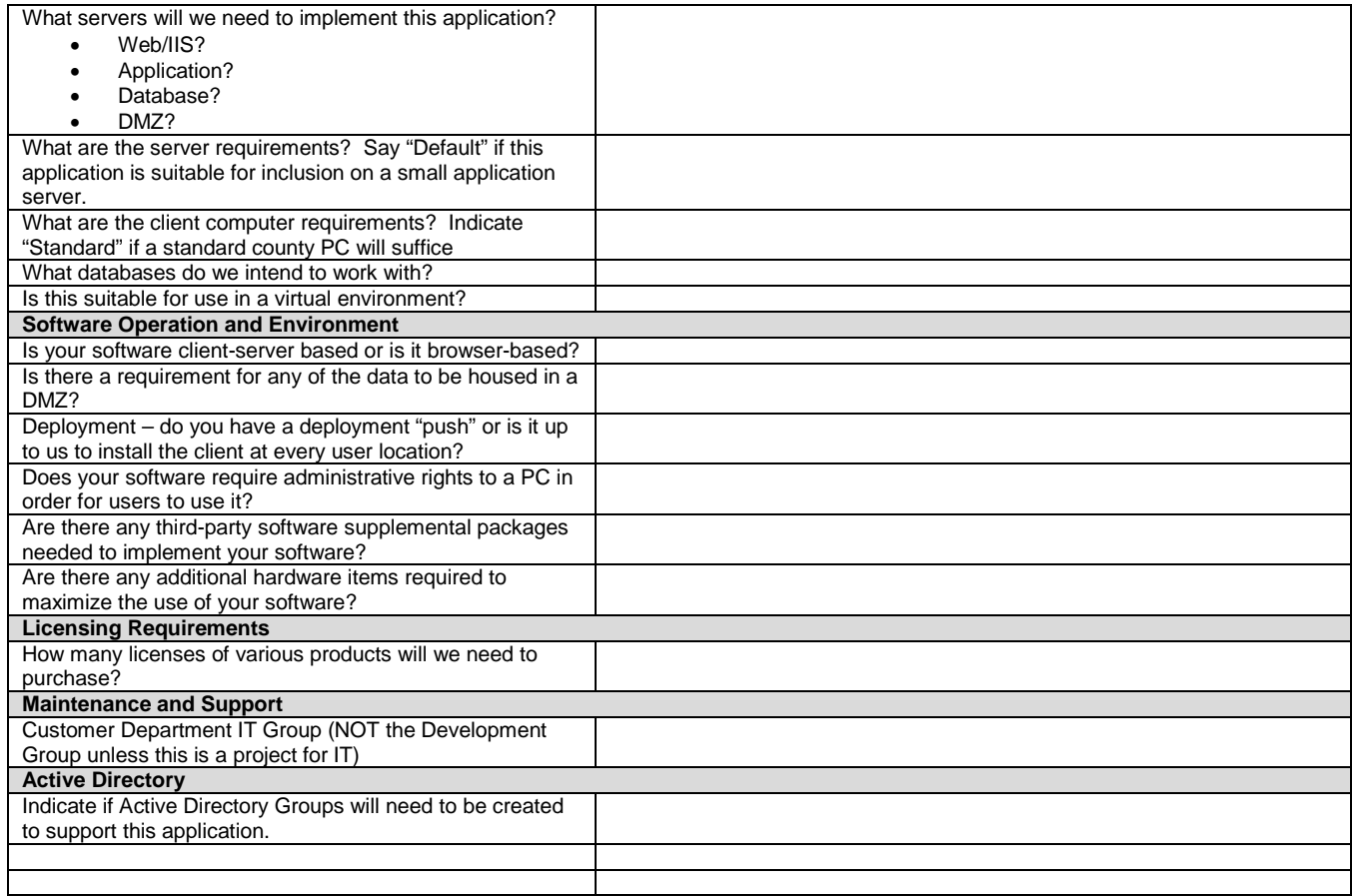

## **Existing Software Versions and Users**

## **Business Software**

*If this is a replacement or upgrade project, then fill out this table for the software that is being replaced or upgraded. Copy and paste this table as needed for all of the business software used by this department which is being updated or replaced.*

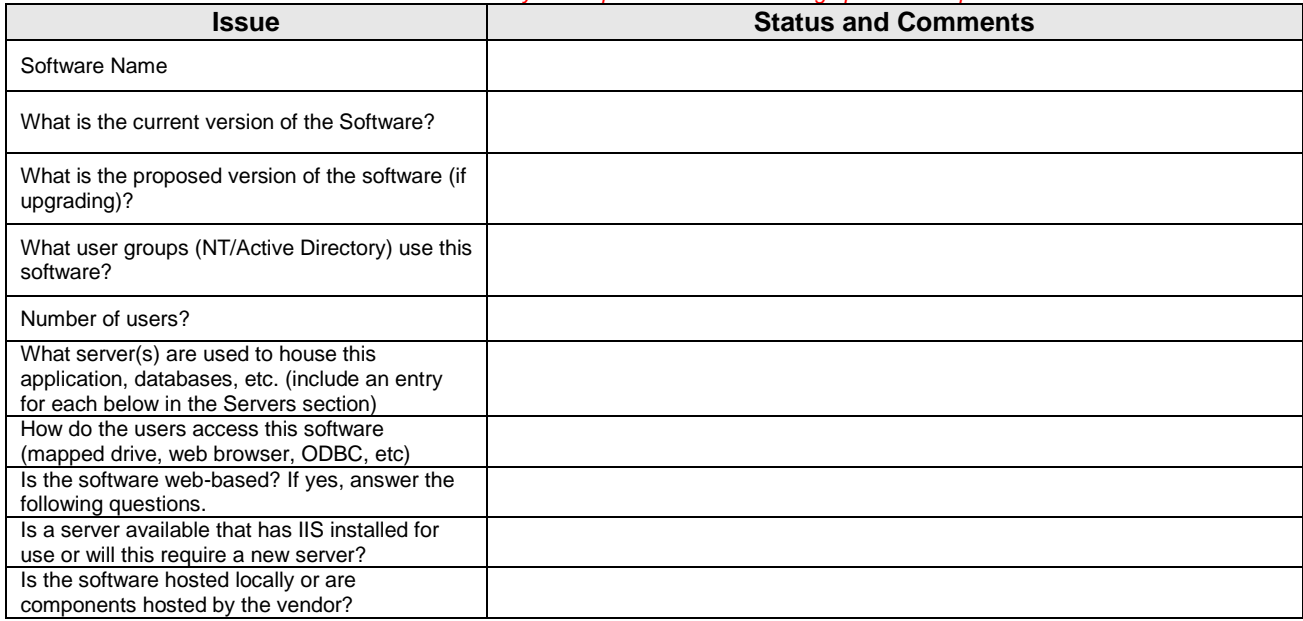

#### **Interfaces**

*Other Software: Is there other existing software impacted by this implementation? Does other software need to be ugdated/upgraded, or will an interface require rework? For each of these interfaces, please create an Interface Design and Management Plan so that we can plan how the software will be connected with the other software packages that it needs to exchange or distribute information to. Evaluate this for in-house AND vendor-developed systems.*

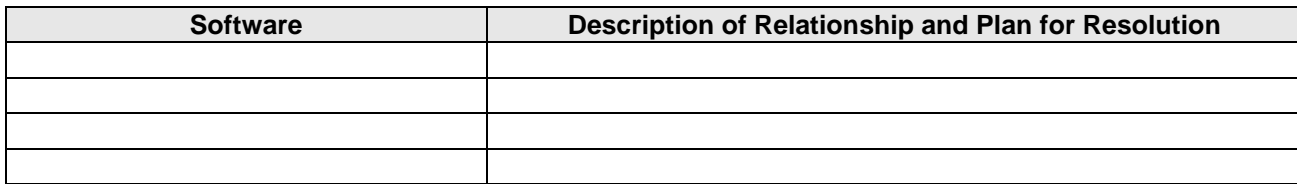

#### **Existing Servers**

### Server Upgrade Needs

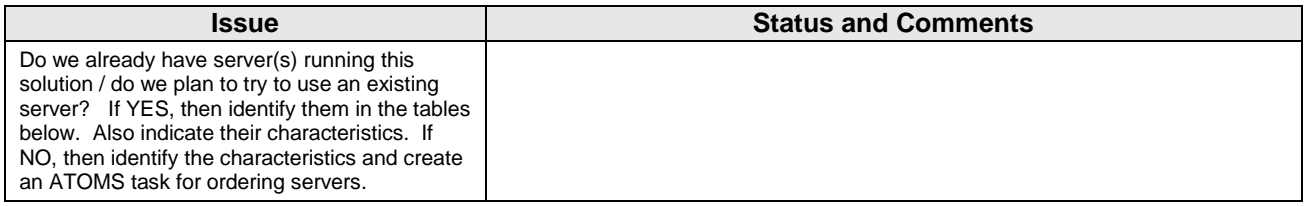

## **Server Characteristics**

*Copy and paste this table as needed for each of the servers needed for this project. If we are NOT compliant, then we will probably need a server. This will help build the requirements list for new servers. Delete this section if we are implementing an in-house solution and no new servers are needed.*

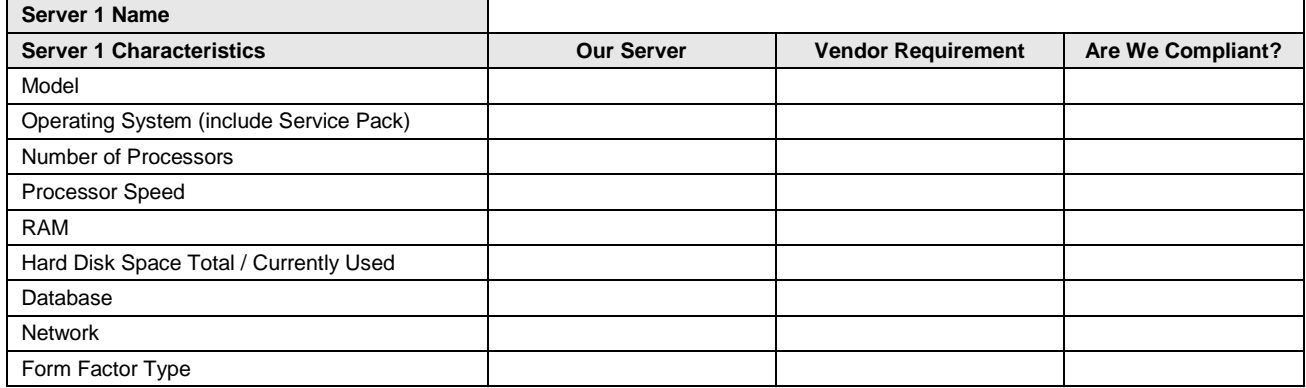

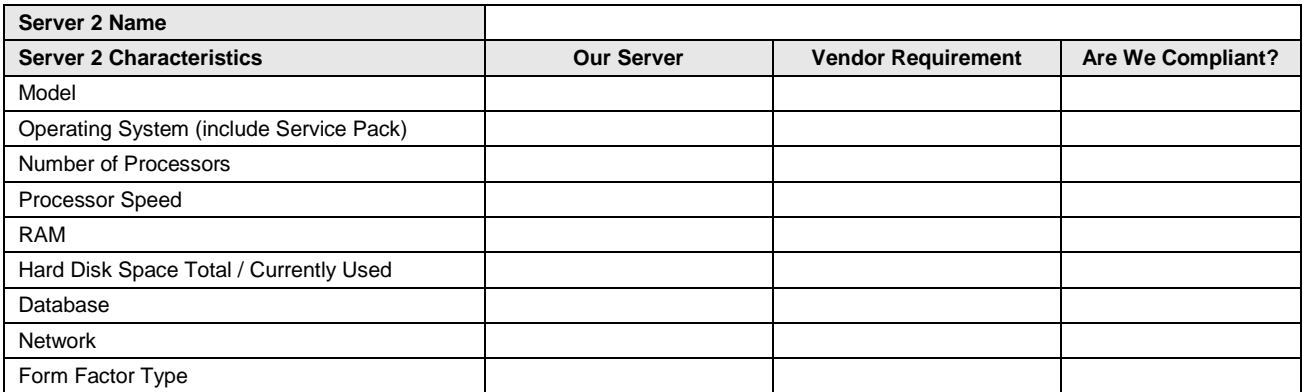

## **Database Issues**

## Existing Database

*Record this for our existing data, even if we intend to replace the software that uses this database. The reason for this is that we want to determine where the data is that we intend to move to the new system.*

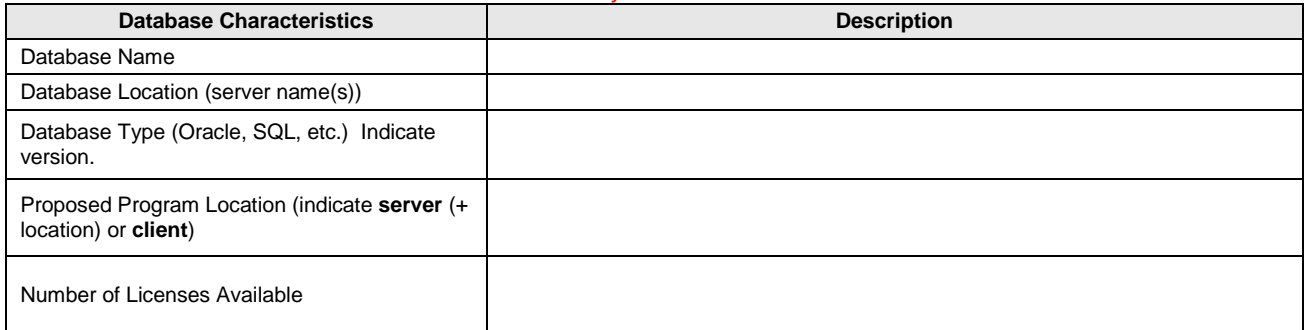

#### Proposed Database

*Record this for vendor systems AND in-house systems.*

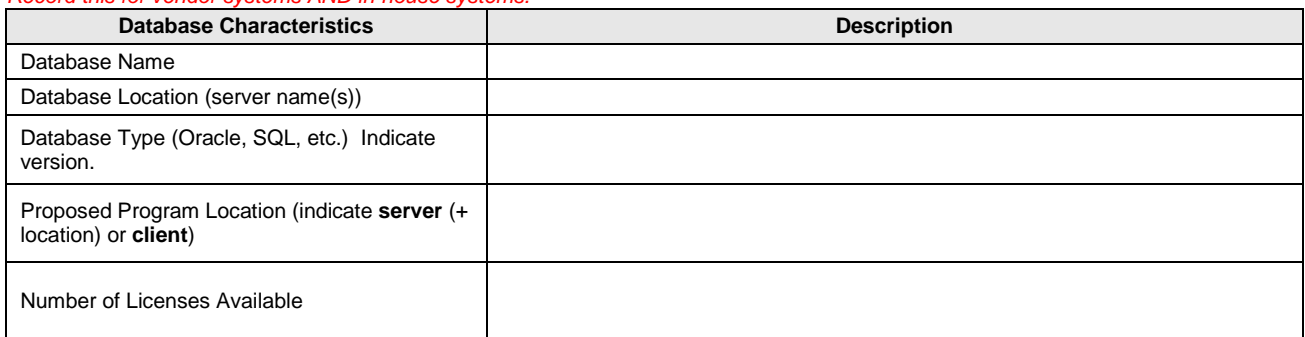

#### **Client Systems**

*Evaluate the current clients that are expected to run this software. Record their characteristics below and note if they meet the vendor's requirements.*

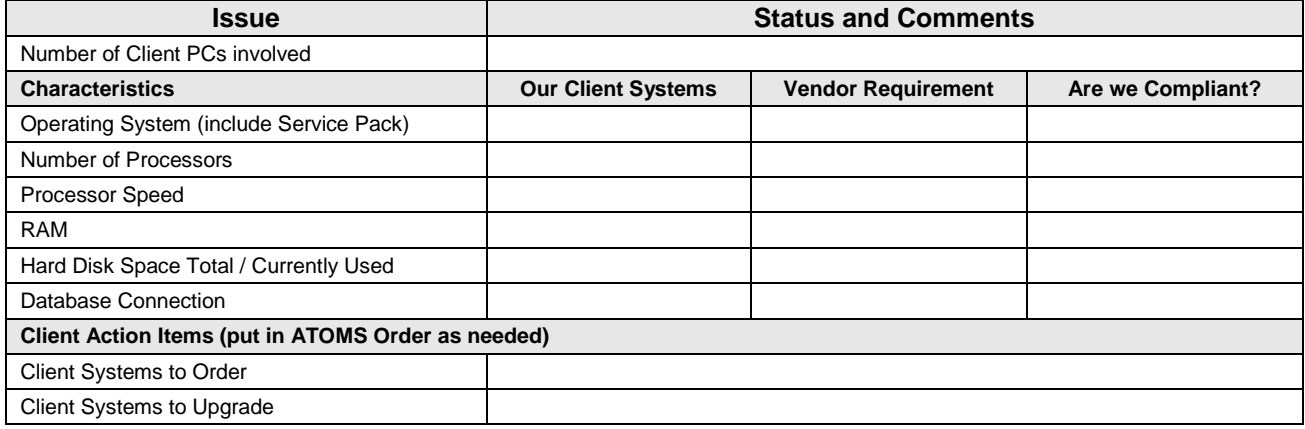

#### **Peripheral Equipment**

*Indicate if any special peripheral equipment is needed for this project.* 

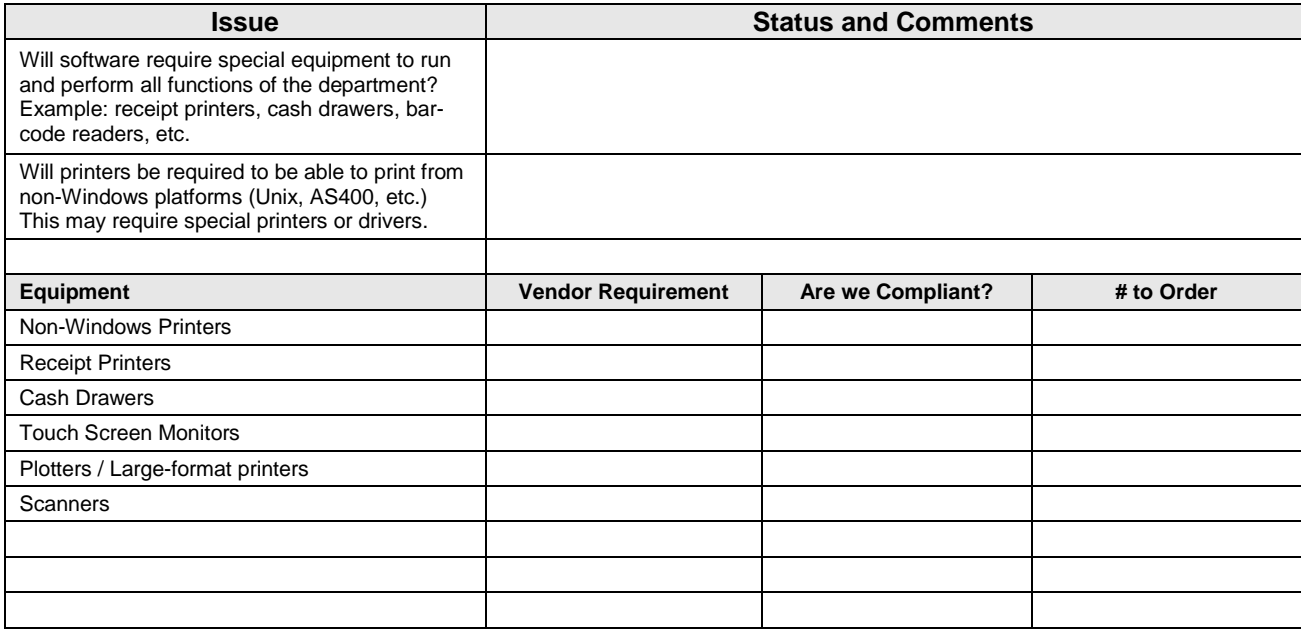

## **Network Connectivity**

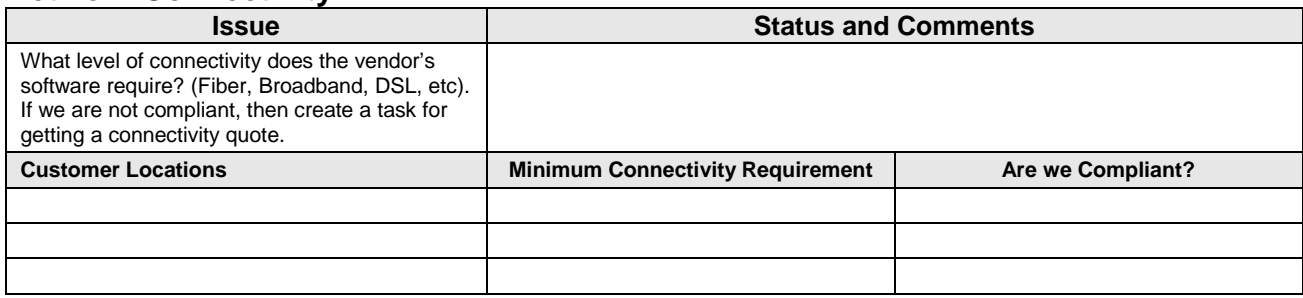

## **Network Security and Configuration**

*Delete this table and indicate "N/A" if you are building an in-house application.*

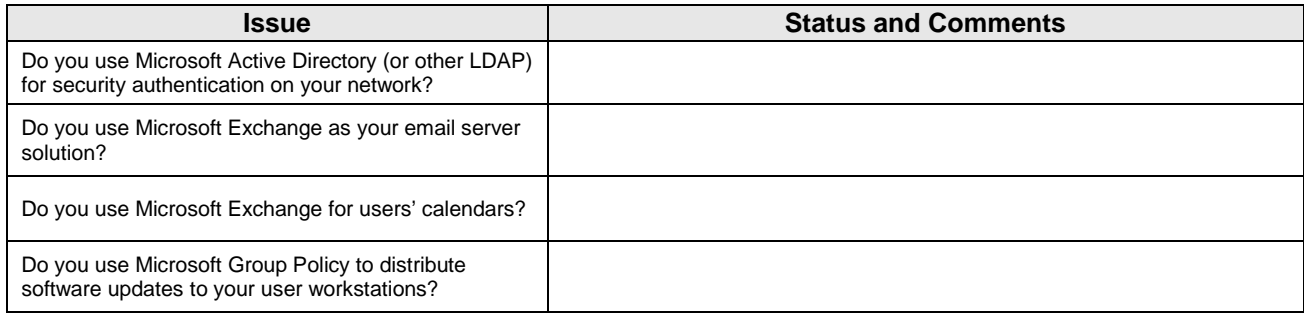

## **Deployment**

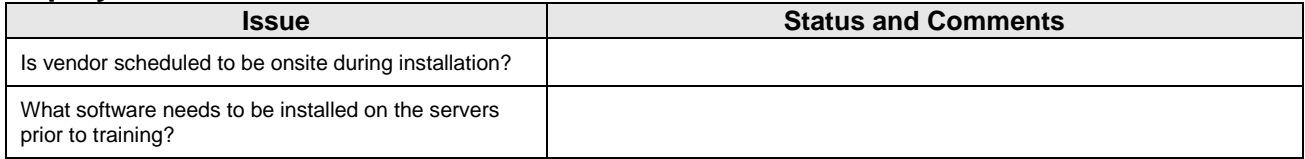

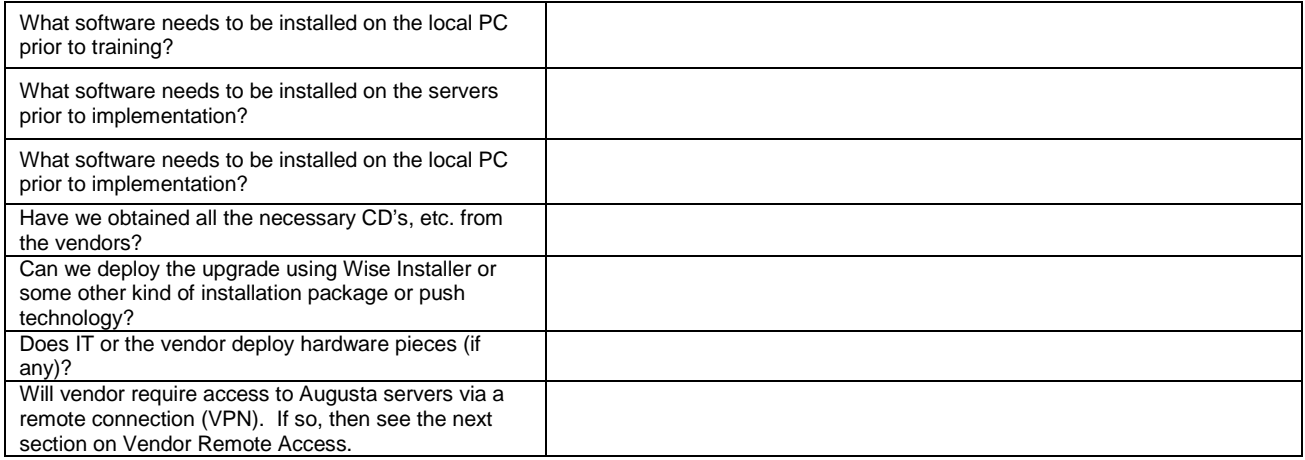

#### **Vendor Remote Access**

*Delete this table and indicate "N/A" if you are building an in-house application.*

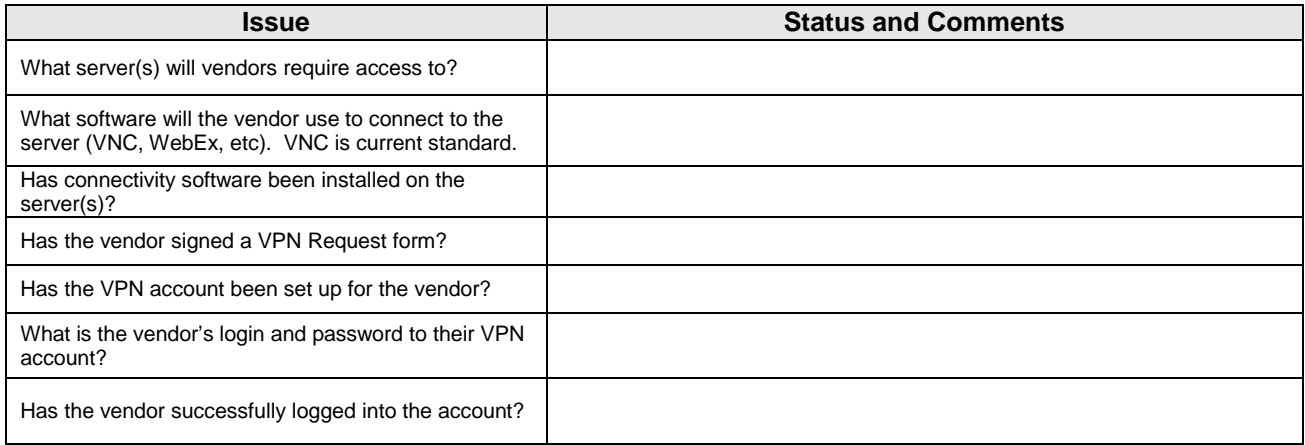

## **Project Leader Instructions**

- *1. Evaluate each of the items above and determine what equipment we need to order or what tasks we need to accomplish in order to move this project forward.*
- *2. Create ATOMS Orders or ATOMS Project Tasks for each and assign accordingly.*
- *3. Review repeatedly as new information comes forward.*

## **Section 7: Budget and Acquisitions Management**

*If there is no budget for this project (and no cost that IT will be responsible for managing, such as new hardware or software, etc), then you can delete the tables below and indicate that "There is no cost for this project" under the heading.*

## **Budget Tracking Guide**

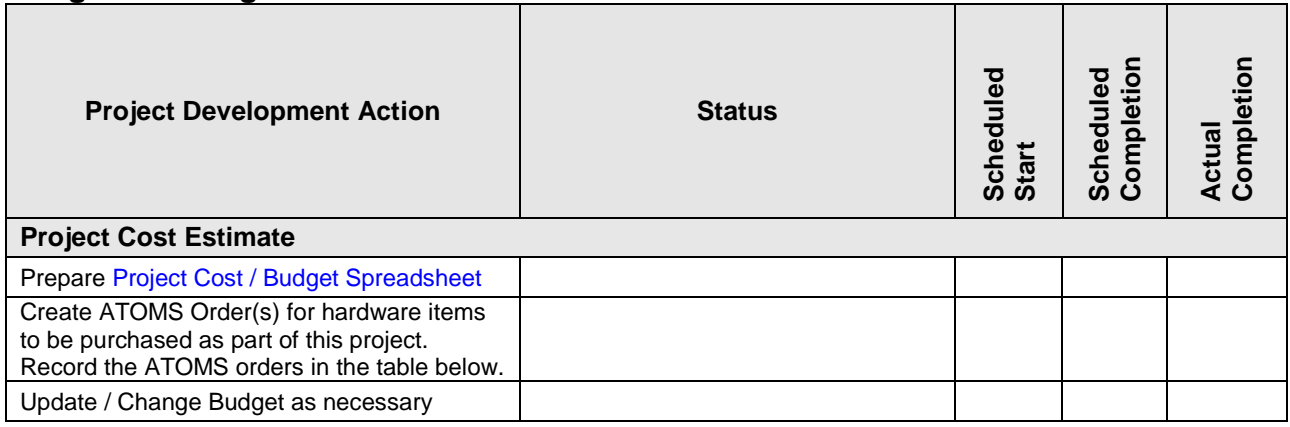

#### **Equipment Order List**

*This table is where you compile all of the orders that you expect to create as part of this project. Fill this in as you determine the technical*  requirements for the project so that you have a running summary of what we want to order. Once this list is complete, you would use this *table as a guide to enter your ATOMS order.*

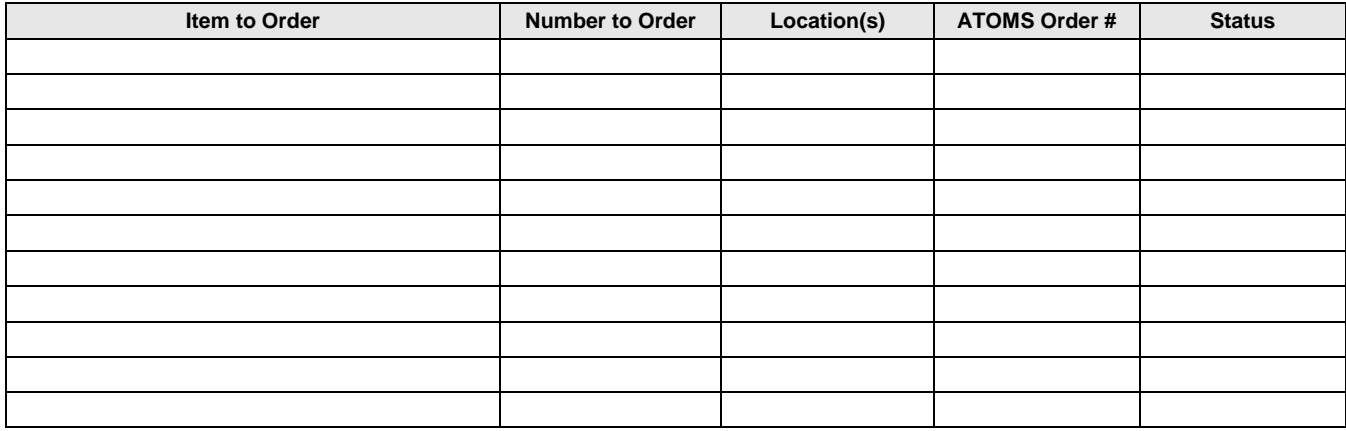

## **Section 8: Implementation Tasks**

*Use the tasks on the following pages to guide the implementation of the technology solution.*

## **Implementation Tasks (Minor Upgrade / Build Installation)**

*Instructions: This details the steps that are taken to manage a minor vendor software upgrade or build installation. This applies to implementations that entail no conversion, very little cost (if any), minimal training, etc,. but do require coordination on the part of IT, vendor staff, and the end users. Delete this section if you are implementing new software.*

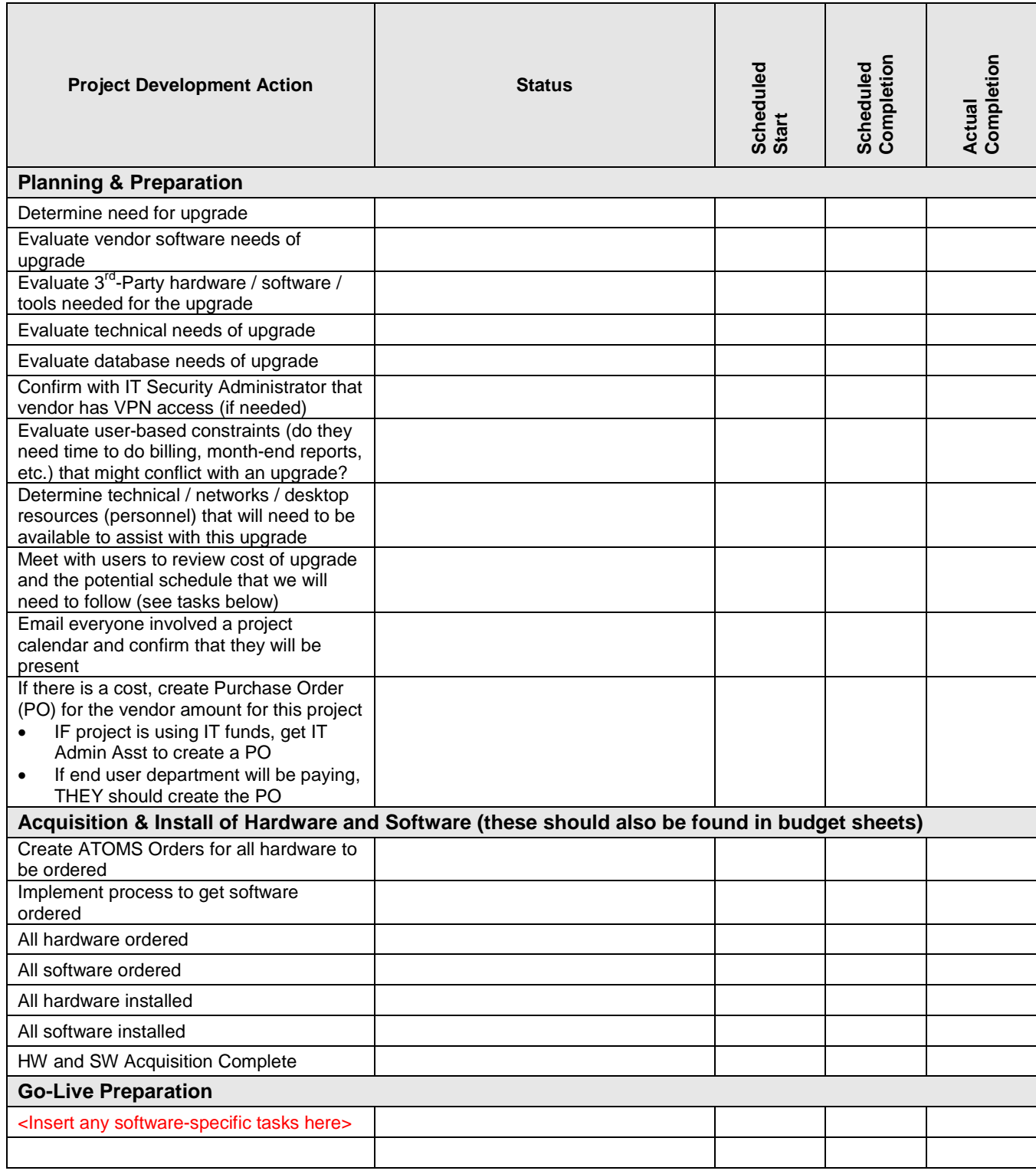

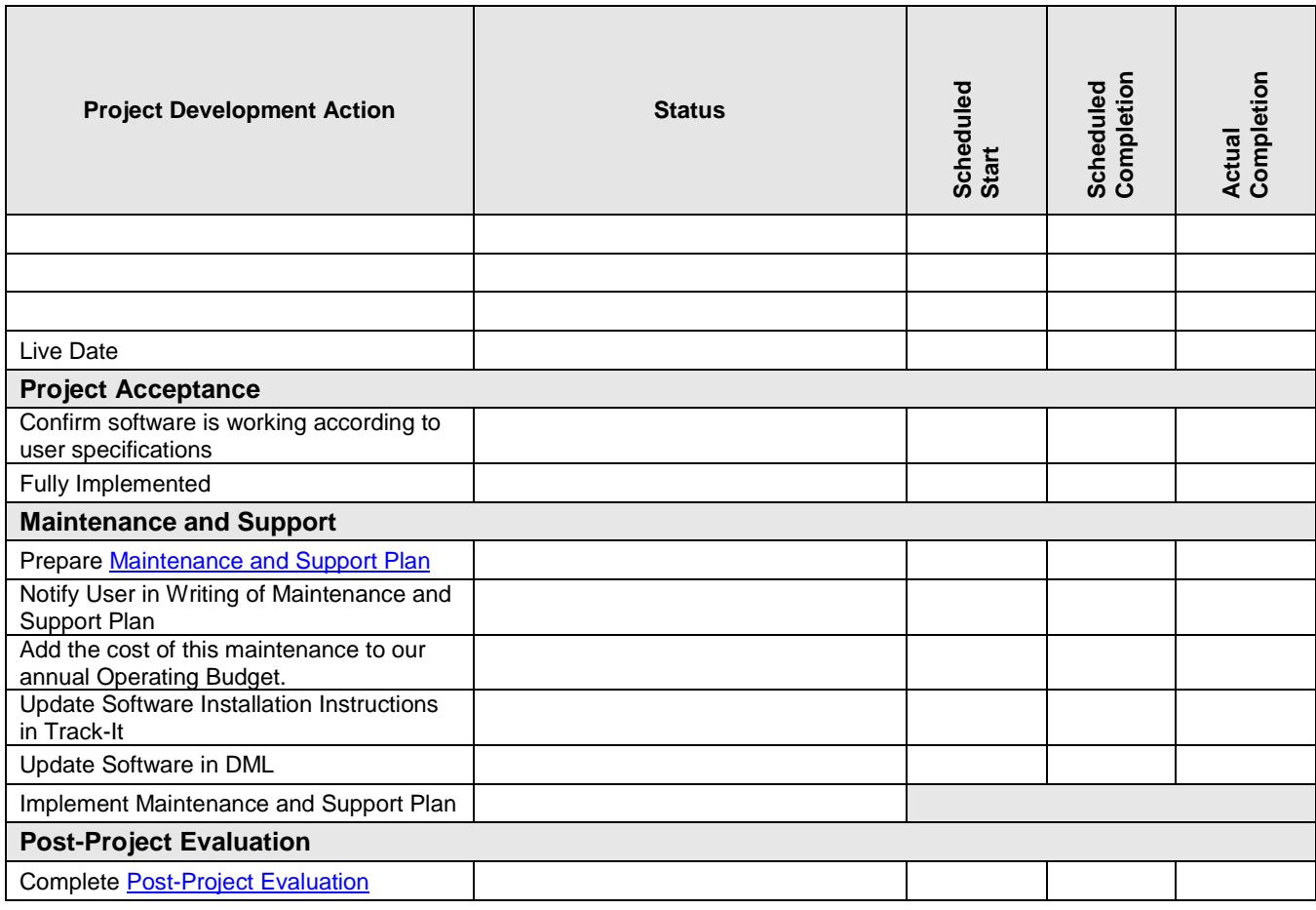

#### **Implementation Tasks (Vendor Software Implementation)**

*Instructions: This details the steps that are taken to manage a vendor software implementation project from start to finish. Delete this section if you are building the application in-house.*

*For the following items, please mark the Status:*

- *COMPLETE – The task is completed*
- *IN PROGRESS – The task is currently being worked on*
- *WAITING – The task is being held up by the user, technical issues, etc. Explain!*
- *ON-HOLD – The entire project has been delayed by circumstances beyond the developer's control. Explain!*

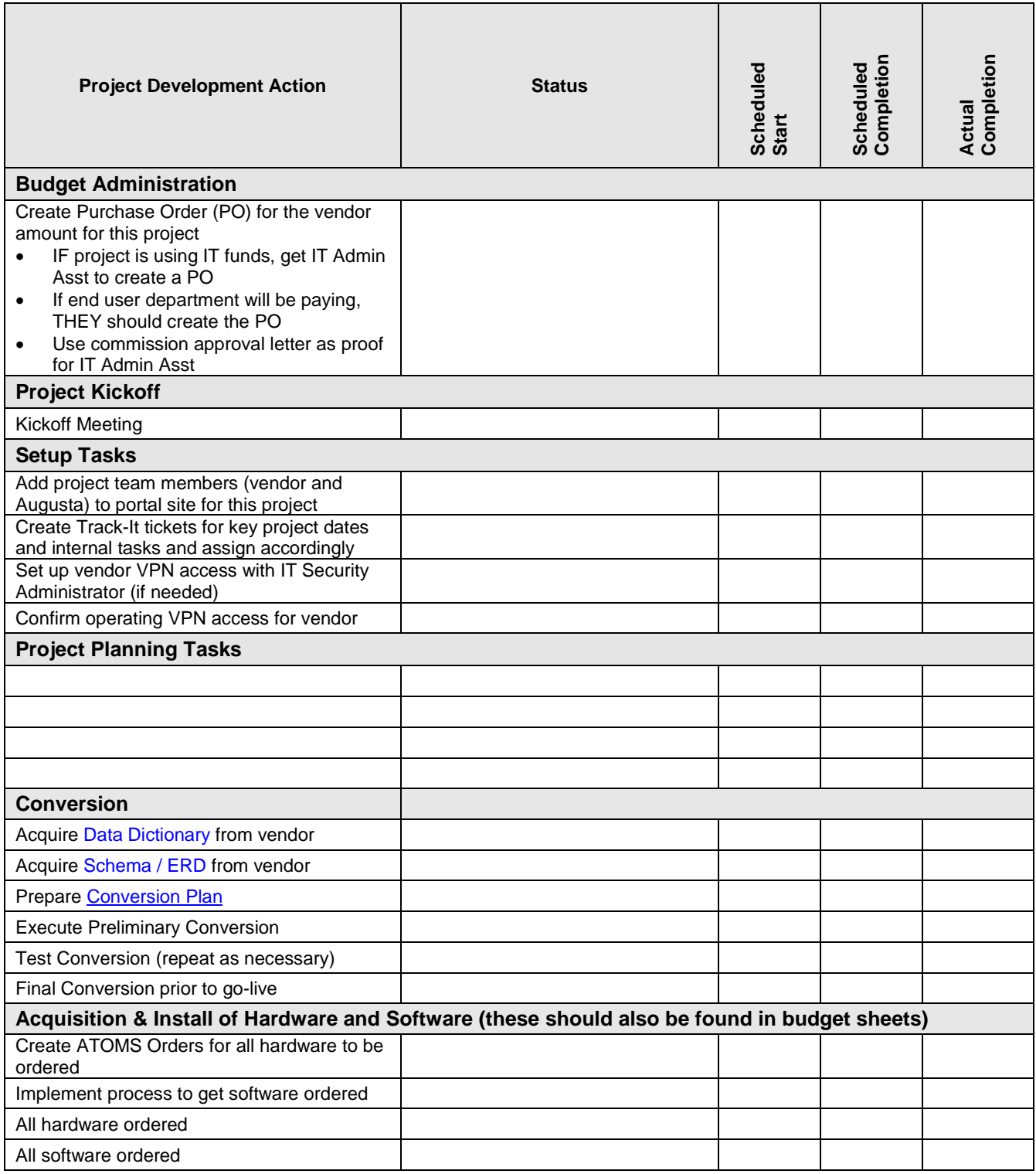

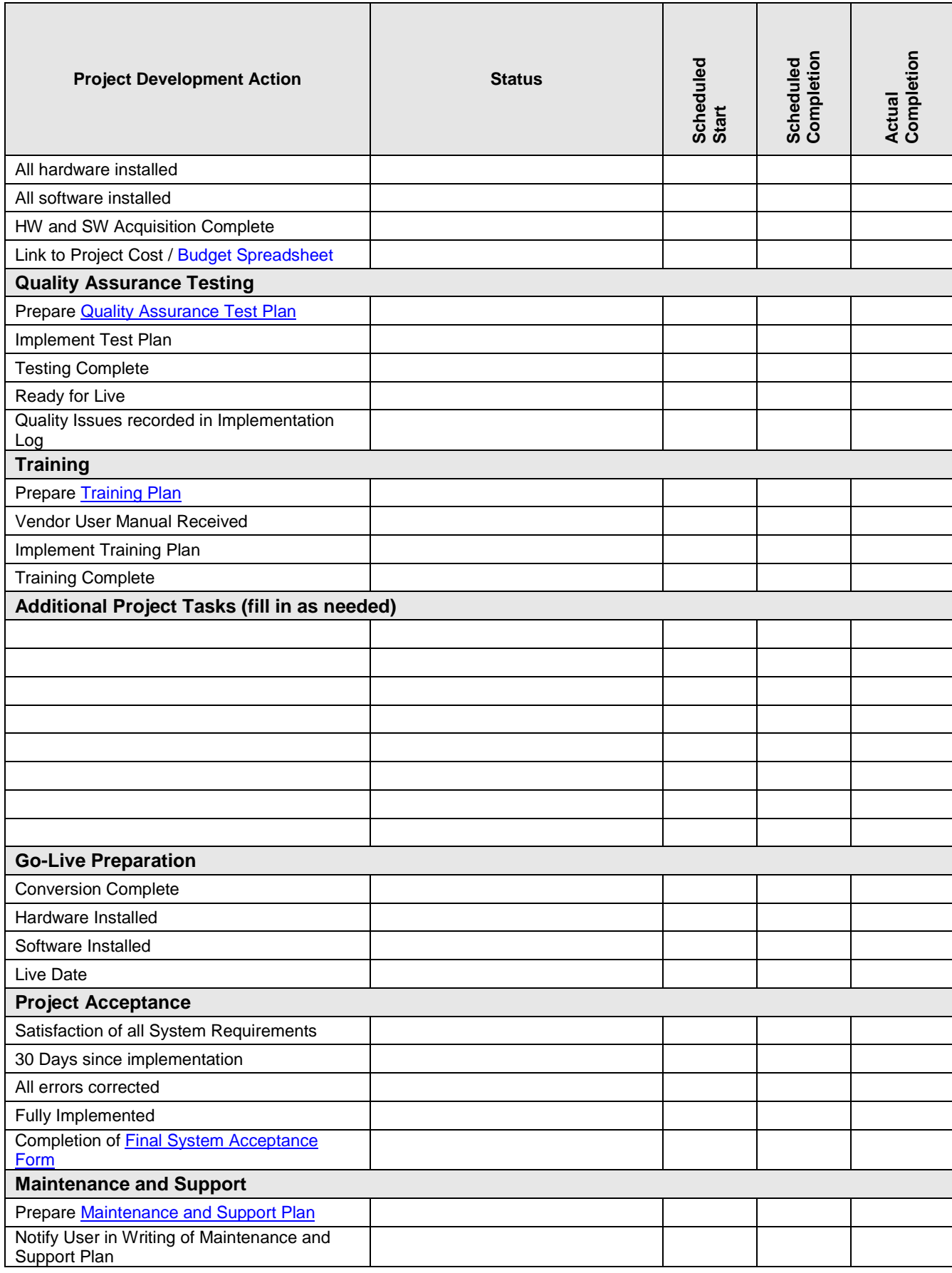

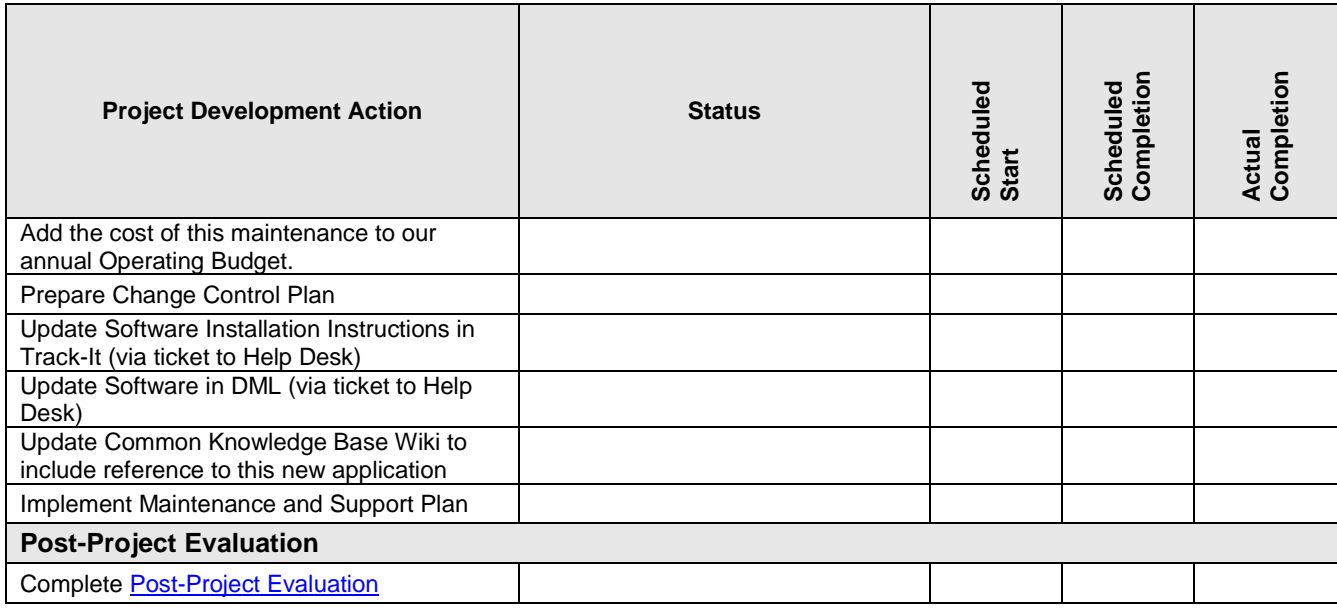

#### **Implementation Tasks (In-House Software Development)**

*Instructions: This details the steps that are taken to prepare a development project from start to finish. Delete this section if you are acquiring vendor software.* 

*For the following tables, please mark the Status:*

- *COMPLETE – The task is completed*
- *IN PROGRESS – The task is currently being worked on*
- *WAITING – The task is being held up by the user, technical issues, etc. Explain!*
- *ON-HOLD – The entire project has been delayed by circumstances beyond the developer's control. Explain!*

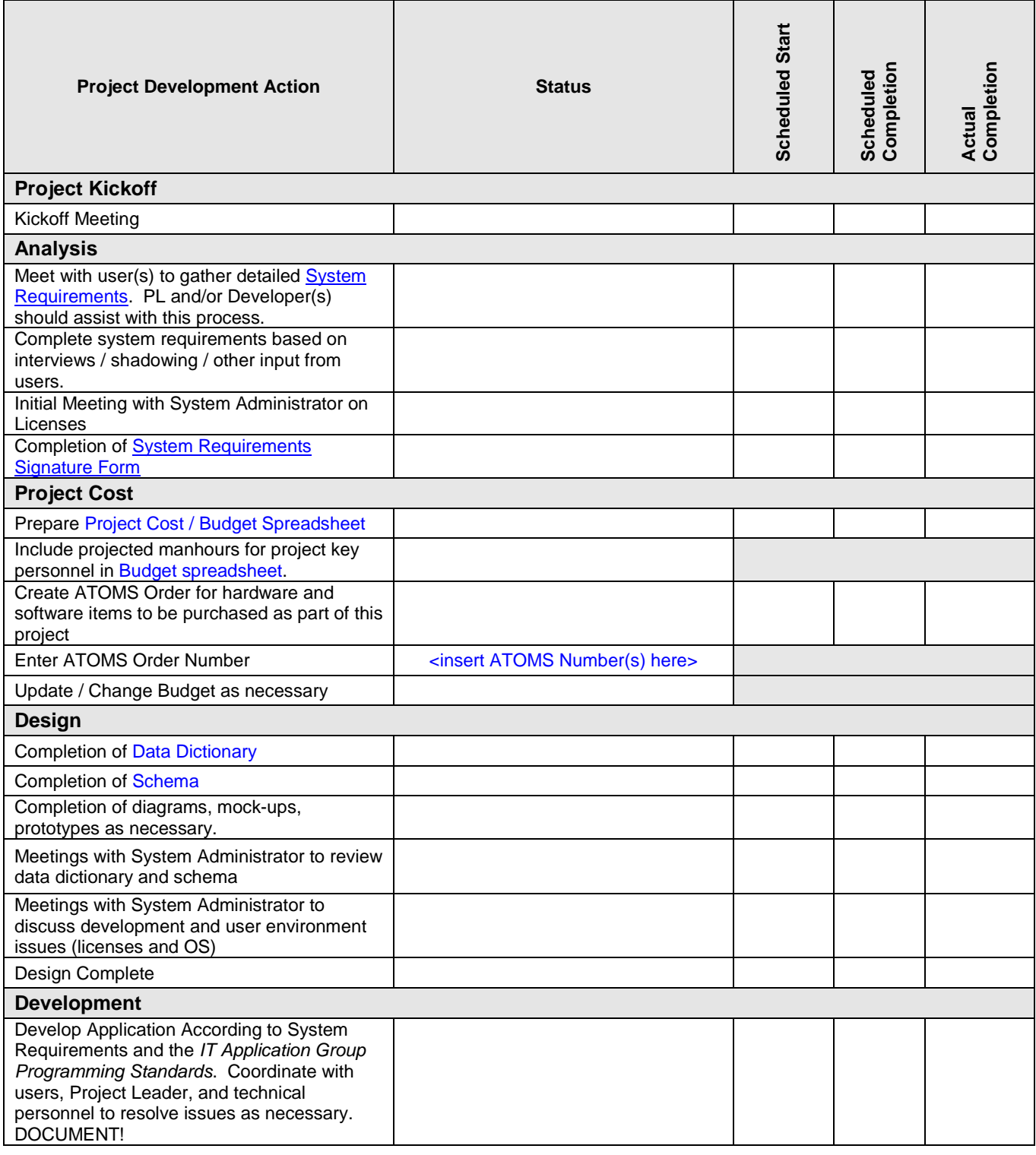

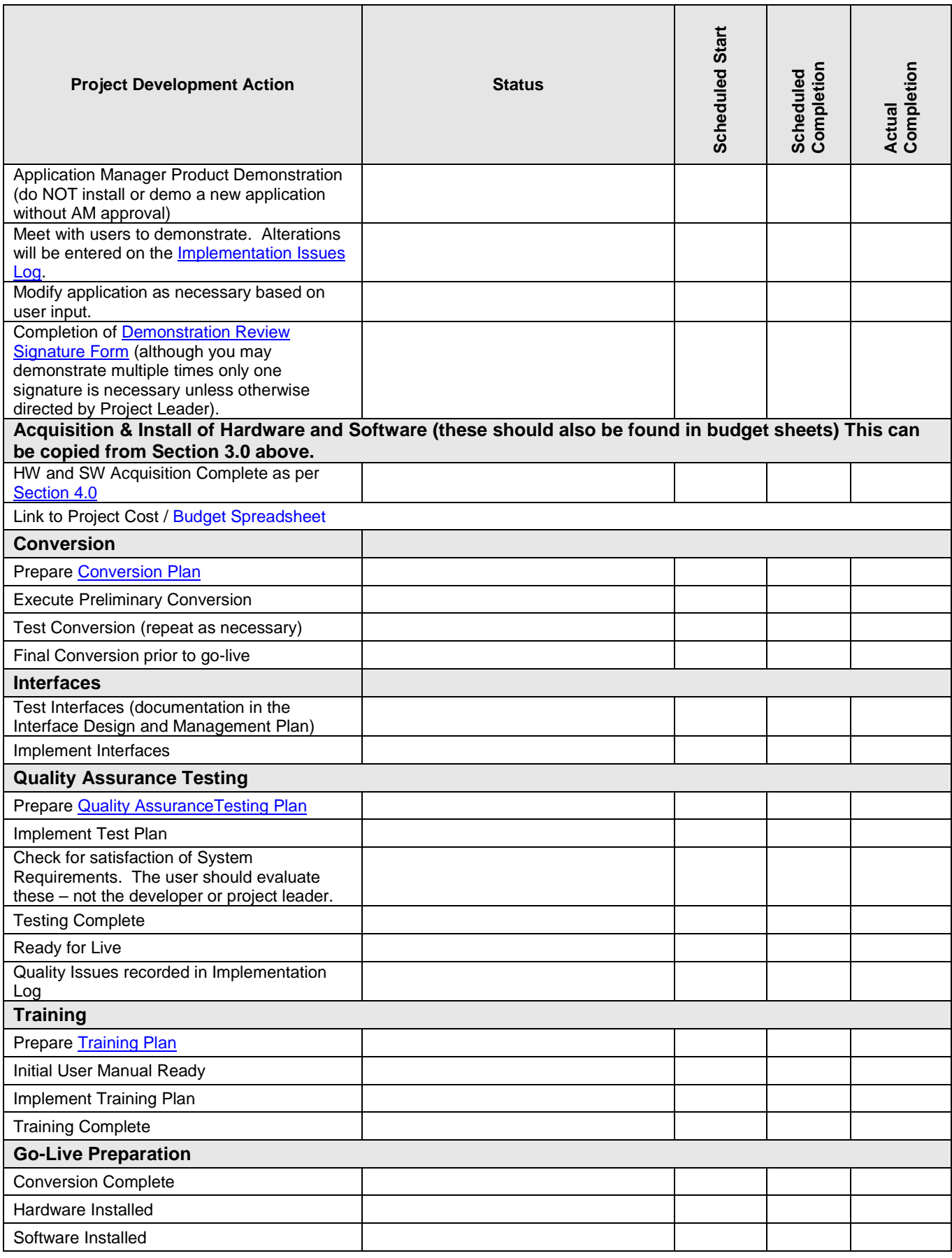

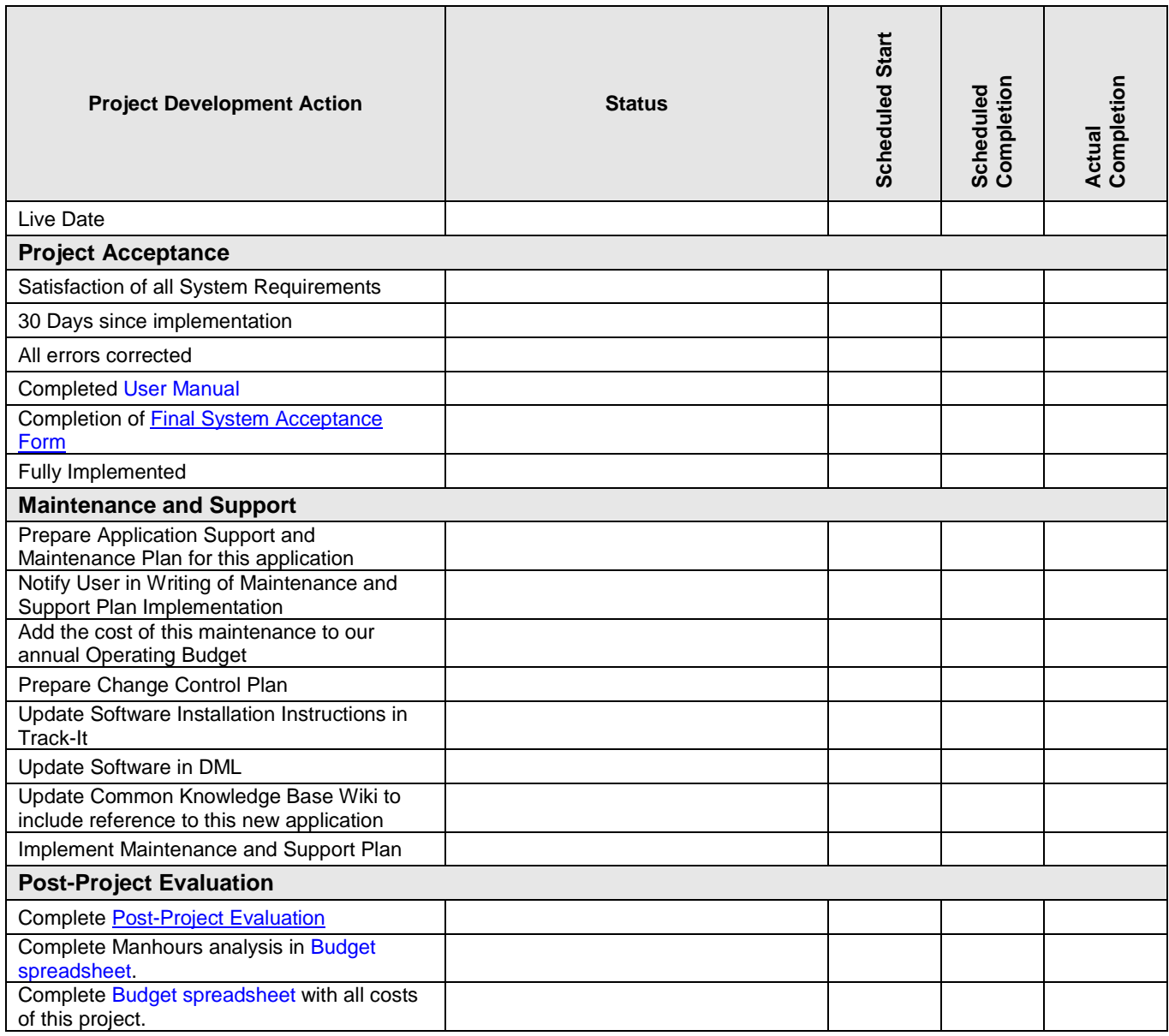

## <span id="page-36-0"></span>**Training Plan**

- 1. Identify classes needed.
- 2. Identify location and times for each class.
- 3. Identify students in each class and inform them that their attendance is mandatory.
- 4. Certify attendance of students.

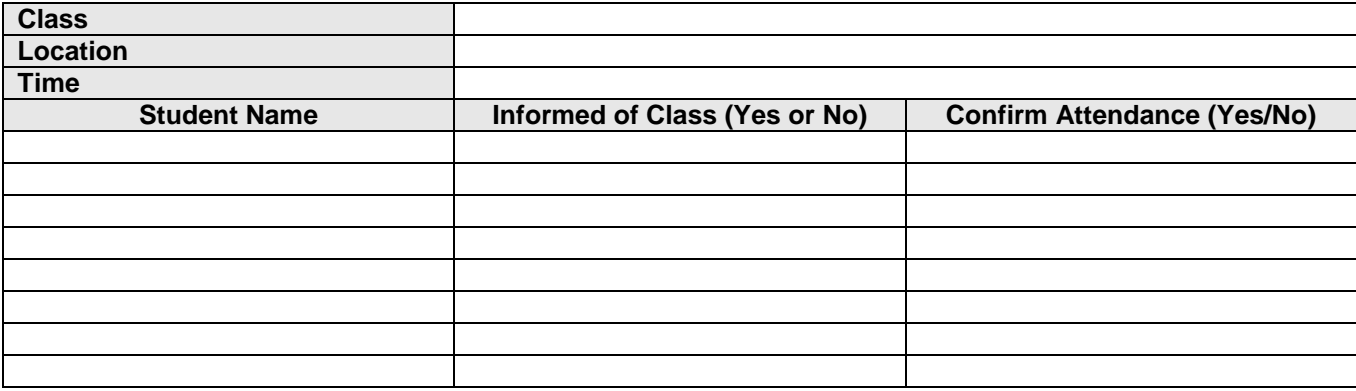

#### <span id="page-37-0"></span>**Conversion Plan**

*Instructions: Track the conversion planning and testing via the record on the master project list. Use the templates below to plan your conversion. These tables can be copied and added to as necessary to accommodate multiple tests.*

1. Environment and Configuration Identification

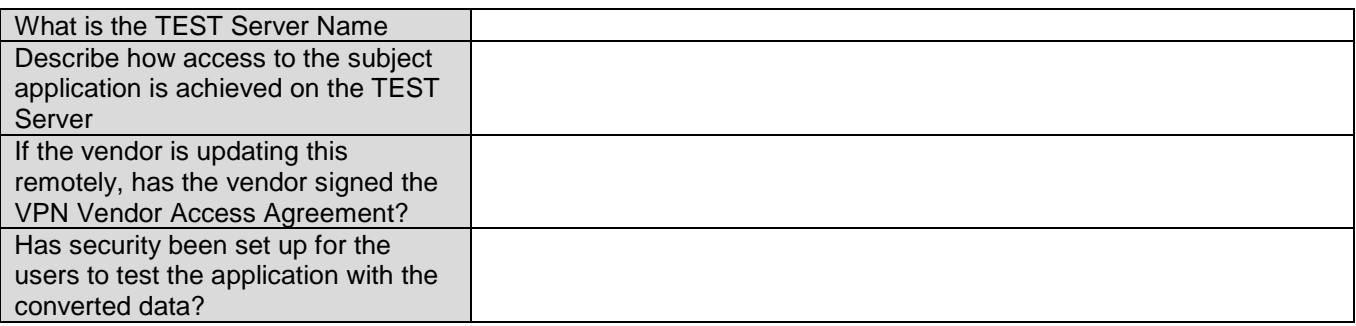

#### 2. Table and Field Mapping

- A. Identify "from" tables and fields for the data that needs to be converted.
- A. Identify the "to" tables and fields for the data identified in the previous step.

Field Mapping Template

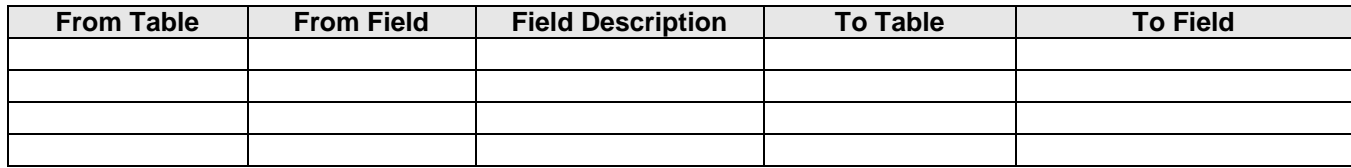

3. Identify methodology/steps of conversion. These should be the steps that you would use to guide yourself through the process to ensure that nothing is forgotten.

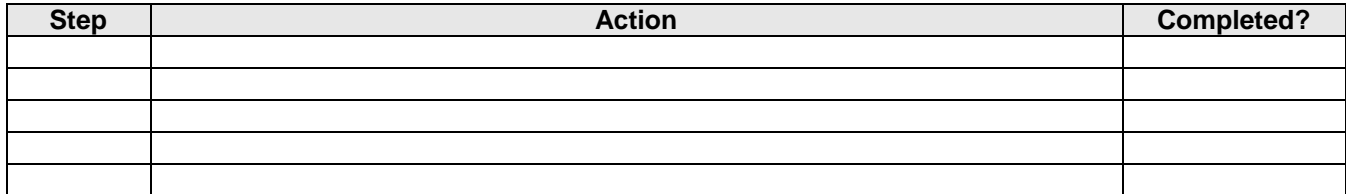

2. Identify who will perform the conversion and what their responsibilities are.

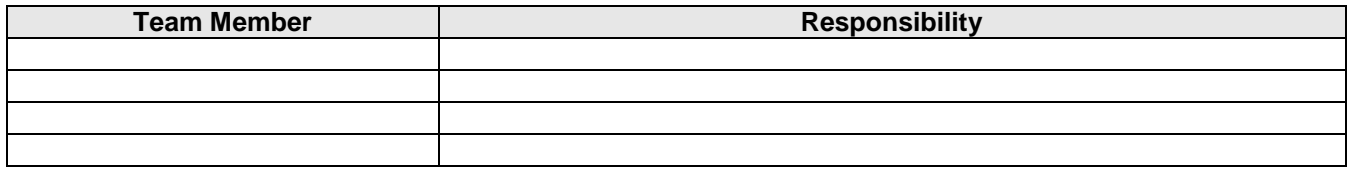

3. Identify when the conversion will occur and how the conversion will be tested. Will the user enter query on the data, go record-by-record to look for problems, will there be a side-by-side comparison of the data?

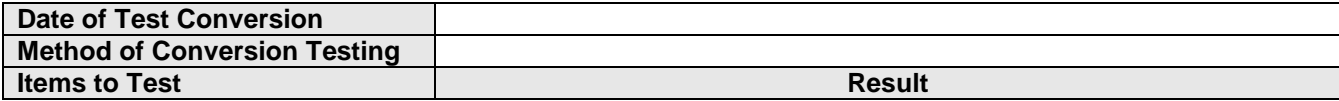

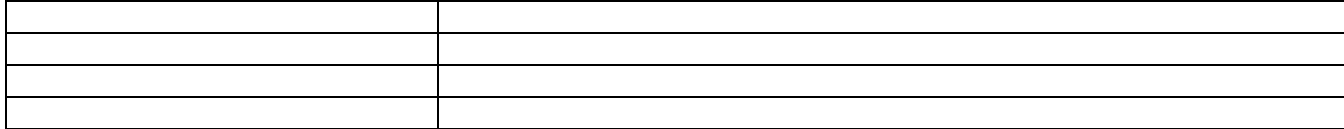

4. Complete actual conversion on the date and time when planned prior to go-live.

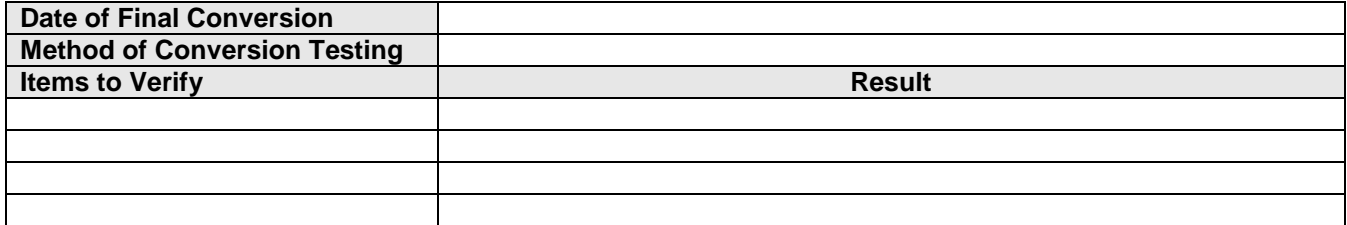

- 5. Record on the project master record that the conversion was completed successfully. If NOT, then record in this plan what did not work as planned and indicate how it will be dealt with. Mark each problem as it is resolved until conversion is complete.
- 6. Once the conversion has been successful, the users should engage in Quality assurance Testing (see the following section) in order to verify that calculations, etc. all function.

#### <span id="page-39-0"></span>**Quality Assurance Testing Plan**

*Instructions: This plan will vary widely based on the scope and complexity of the project. In fact, testing should occur throughout the development process to ensure that the development / implementation staff is preparing the software to the specifications of the user. The table below is a suggestion but certainly not an absolute requirement.* 

- 1. Identify what program components will be tested. This can be general in nature, perhaps on a module basis, but the user is still responsible for testing all of the pieces of the module, even though it may not be spelled out here.
- 2. Identify the personnel that will conduct the tests.
- 3. Identify where and when the tests will be conducted. The developer or implementer should always be present for some of the testing.
- 4. If the user is satisfied with the result of the test, then record it. This is very simple, either it works or not and the user is satisfied or not. If there is a problem with the software at this point, it should be recorded in the Implementation Issues Log.

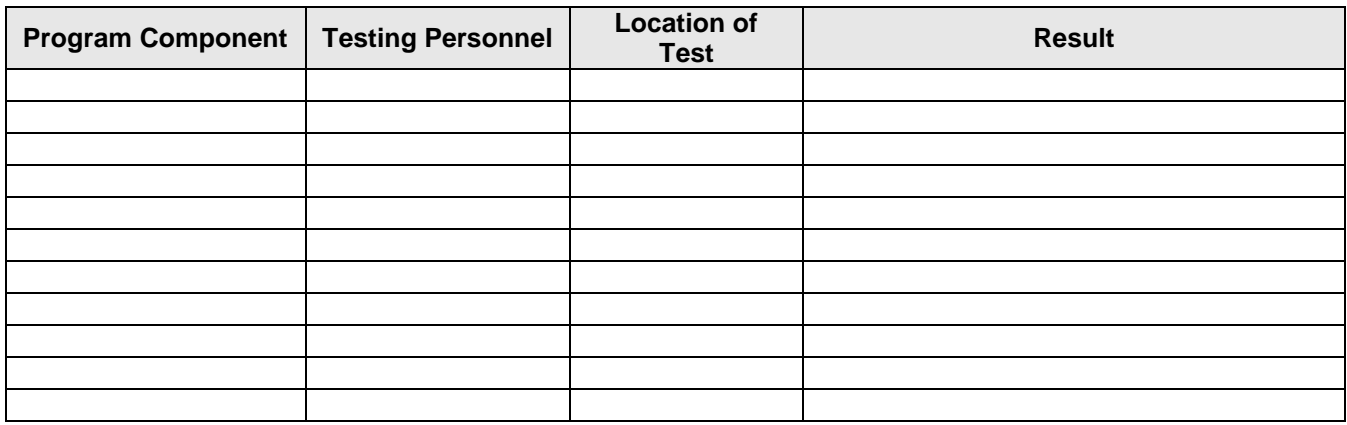

## **Vendor Software Support Plan**

- 1. Identify support personnel.
- 2. Identify hours of support.
- 3. Identify if help desk can assist with support.
- 4. Identify modification process.
- 5. Create FAQ for users if they have repetitive questions about the same issues.
- 6. Notify user *in writing* of the information in items 1-5 above. Email does not count.

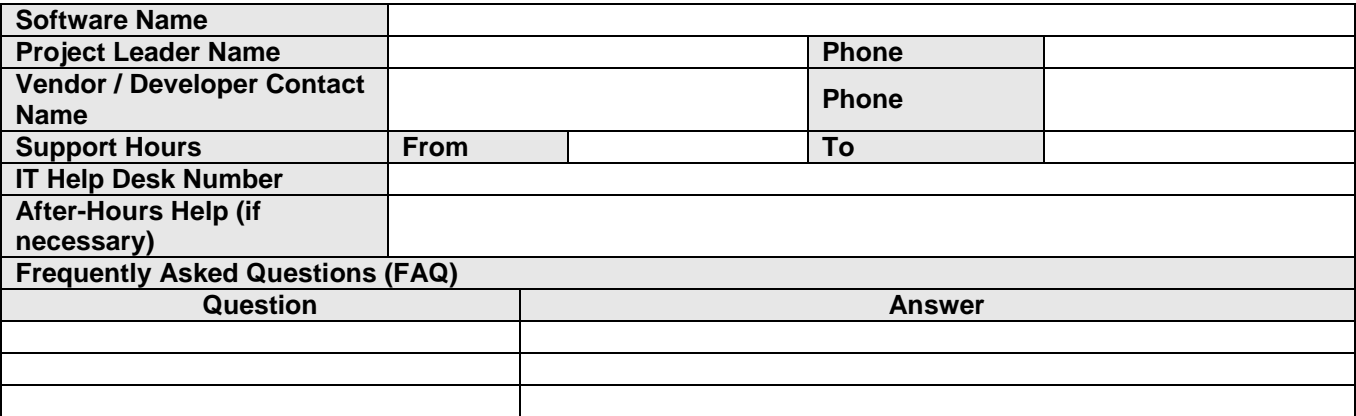

## **Change Control for Vendor Software**

## **Development Group Support Plan**

- 1. Identify support personnel.
- 2. Identify hours of support.
- 3. Identify if help desk can assist with support.
- 4. Identify modification process.
- 5. Create FAQ for users if they have repetitive questions about the same issues.
- 6. Notify user *in writing* of the information in items 1-5 above. Email does not count.

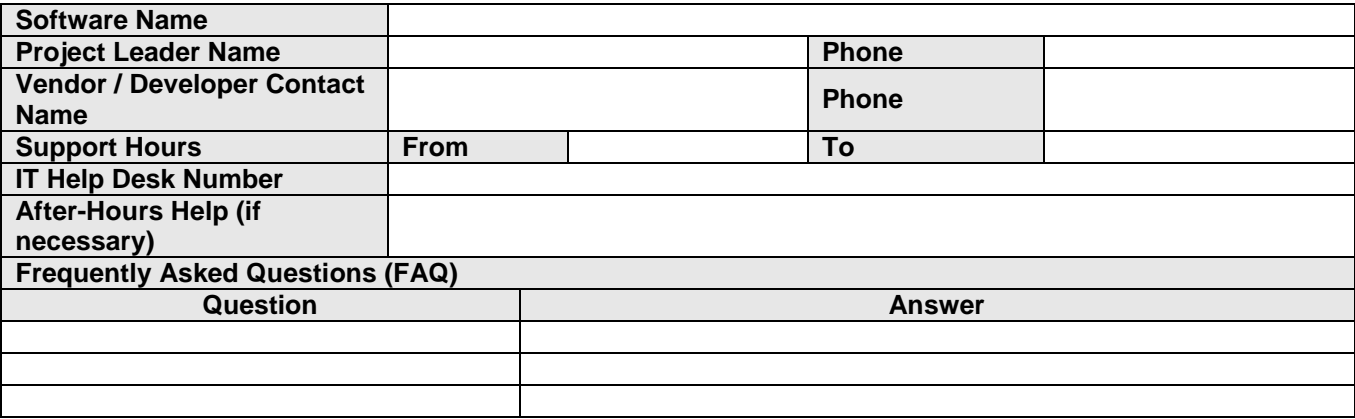

## **Section 9: Post Project Evaluation**

*Instructions: At the conclusion of the project, this form should be filled out in order to evaluate the overall management of the project. This calls for an honest assessment of the things that worked and didn't work for this project.*

## **Goals**

## Goal 1: Finish Project On-Time

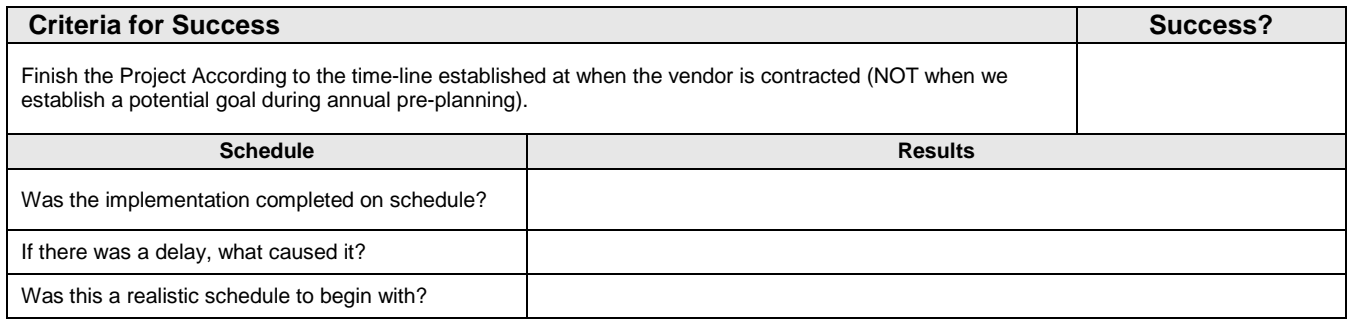

## Goal 2: Finish Project within Budget

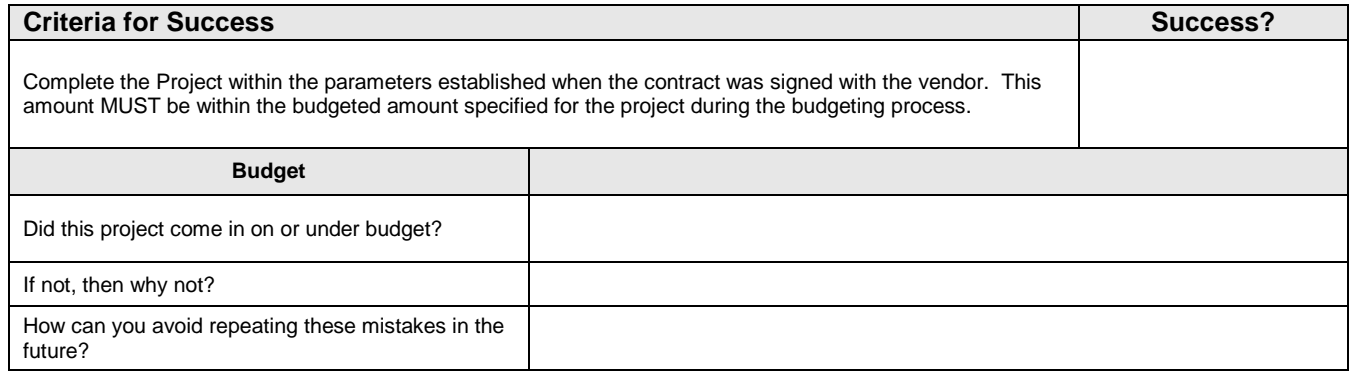

### Customer Department Business Goals

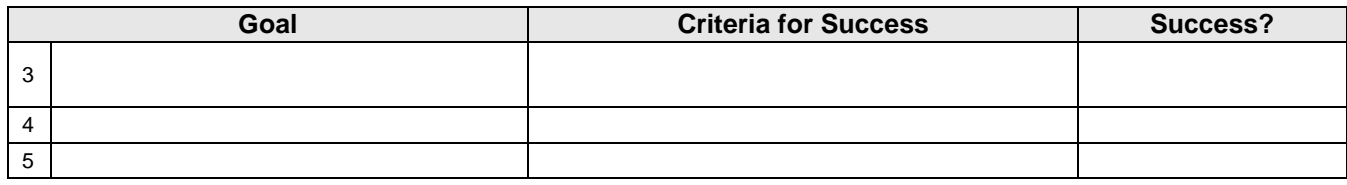

## **Project Success and Failure Comparison**

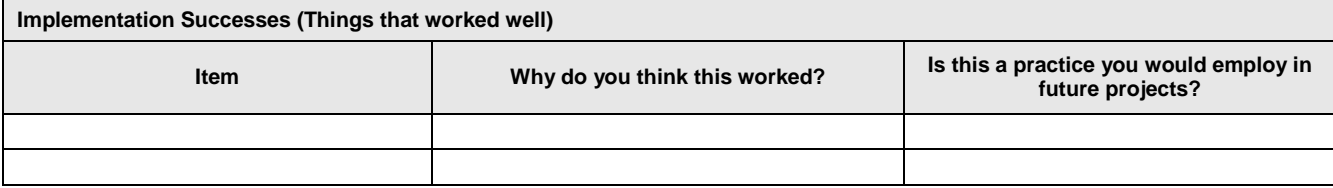

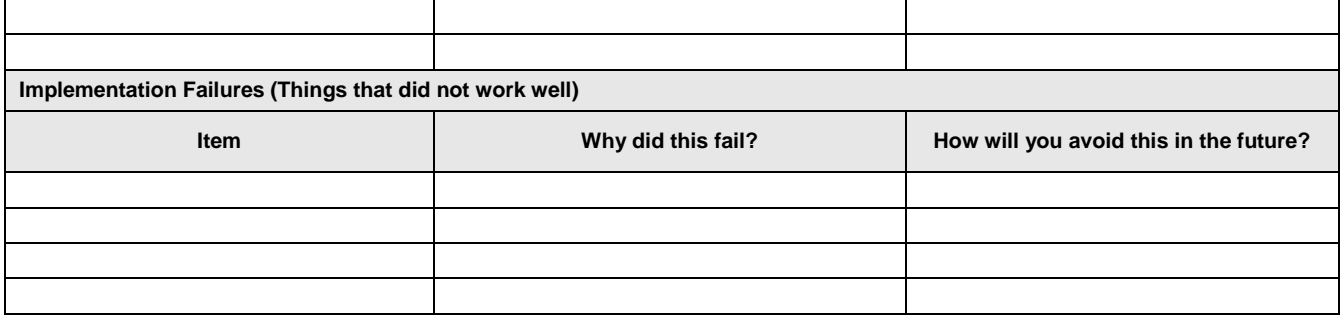

## **Team Member Evaluations**

*Instructions: This section is to be copied elsewhere for use by the Project Management Team only. Staff Members should be evaluated honestly and fairly on their performance on this project so that the same mistakes are not repeated on their next endeavor. This section should be copied to a secure location - this is to be used only as a template and not for storing evaluations.*

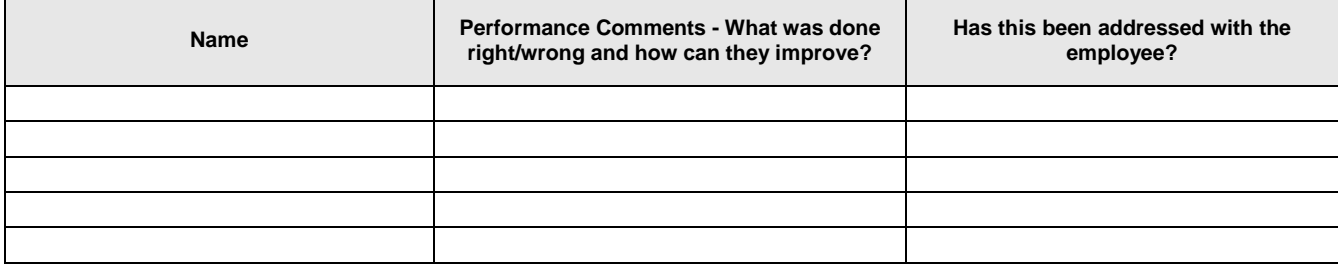